TALLINNA TEHNIKAÜLIKOOL Infotehnoloogia teaduskond Thomas Johann Seebecki elektroonikainstituut [Siduselektroonika õppetool](http://www.ttu.ee/kontaktid/tootaja-otsing/?id=30052&yksus=Infotehnoloogia%20teaduskond:Thomas%20Johann%20Seebecki%20elektroonikainstituut:Siduselektroonika%20õppetool)

Aleksandr Nikolajev

# **Võimsusvõimendi**

Bakalaureusetöö

Juhendaja: dotsent Mihhail Pikkov

Tallinn

2015

## **Autorideklaratsioon**

*Deklareerin, et käesolev lõputöö on minu iseseisva töö tulemus ning kinnitan, et esitatud materjalide põhjal ei ole varem akadeemilist kraadi taotletud. Kinnitan, et antud töö koostamisel on kõikide teiste autorite seisukohtadele, probleemipüstitustele, kogutud arvandmetele jmt viidatud.*

Kuupäev:

Autor: Aleksandr Nikolajev ……………………….

/allkiri/

## **Võimsusvõimendi**

### **Annotatsioon.**

Bakalaureusetöö teemal "Võimsus võimendi" kirjeldab võimsus võimendi projekteerimise ja ehitamise, mis on tehtud silla alusel operatsioonivõimendi ja bipolaartransistorite baasil.

Selles töös on antud vajalikud kriteeriumid, et seade töötas. Lisaks on tehtud teoreetilised arvutused maksimaalse võimsuse väljundi viisis, kus transistorid on ühendatud paralleelselt mõlemas grupis. On tehtud analüüs erineva nihepingega väljatransistorite baasidel. Kõik arvutused on kinnitatud simuleerimise keskkonnas "Multisim". Töös on tehtud trükkplaat ja täielik komponendite leht.

Töö koosneb 60 leheküljest.

## **Power amplifier**

### **Annotation.**

Bachelor work is on the topic of "Power Amplifier", which describes design and construction of a power amplifier made on the base of bridge circuit with operational amplifiers and bipolar transistors.

In this work the necessary requirements are given for the schematic to work. There were done theoretical calculations at maximum power output with output transistors connected in parallel in each arm. Analysis of the scheme is done at different bias voltage levels on the bases of the output transistors. All calculations are confirmed in simulation environment "Multisim". Printed circuit board is designed and the full list of components is given as well.

Work consists of 60 pages.

### **Усилитель мощности**

### **Аннотация.**

Бакалаврская работа по теме «усилителя мощности» описывает дизайн и построение усилителя мощности выполненного по мостовой схеме на базе операционных усилителей и биполярных транзисторов.

В работе указаны необходимые критерии для работы схемы. В дополнении были проделаны теоретические расчеты в режиме максимальной выходной мощности при параллельно подключенных выходных транзисторах в каждом плече. Проведен анализ работы схемы при разном напряжении смещения на базах выходных транзисторов. Все расчеты подтверждаются симуляцией в среде «Мультисим». В работе разработана печатная плата данного усилителя, приводится полный перечень элементов, необходимых для сборки усилителя.

Работа содержит 60 страниц.

## **Содержание**

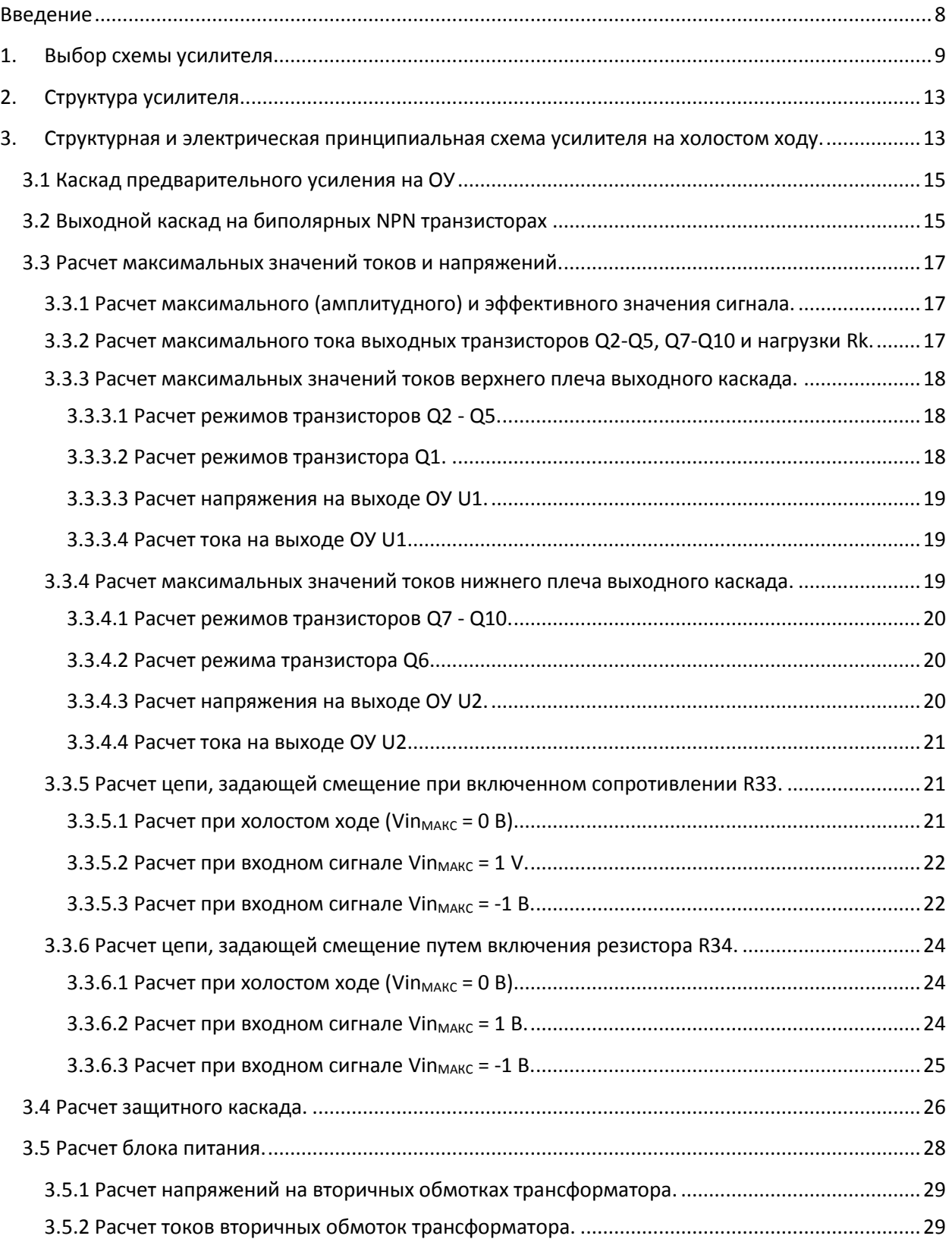

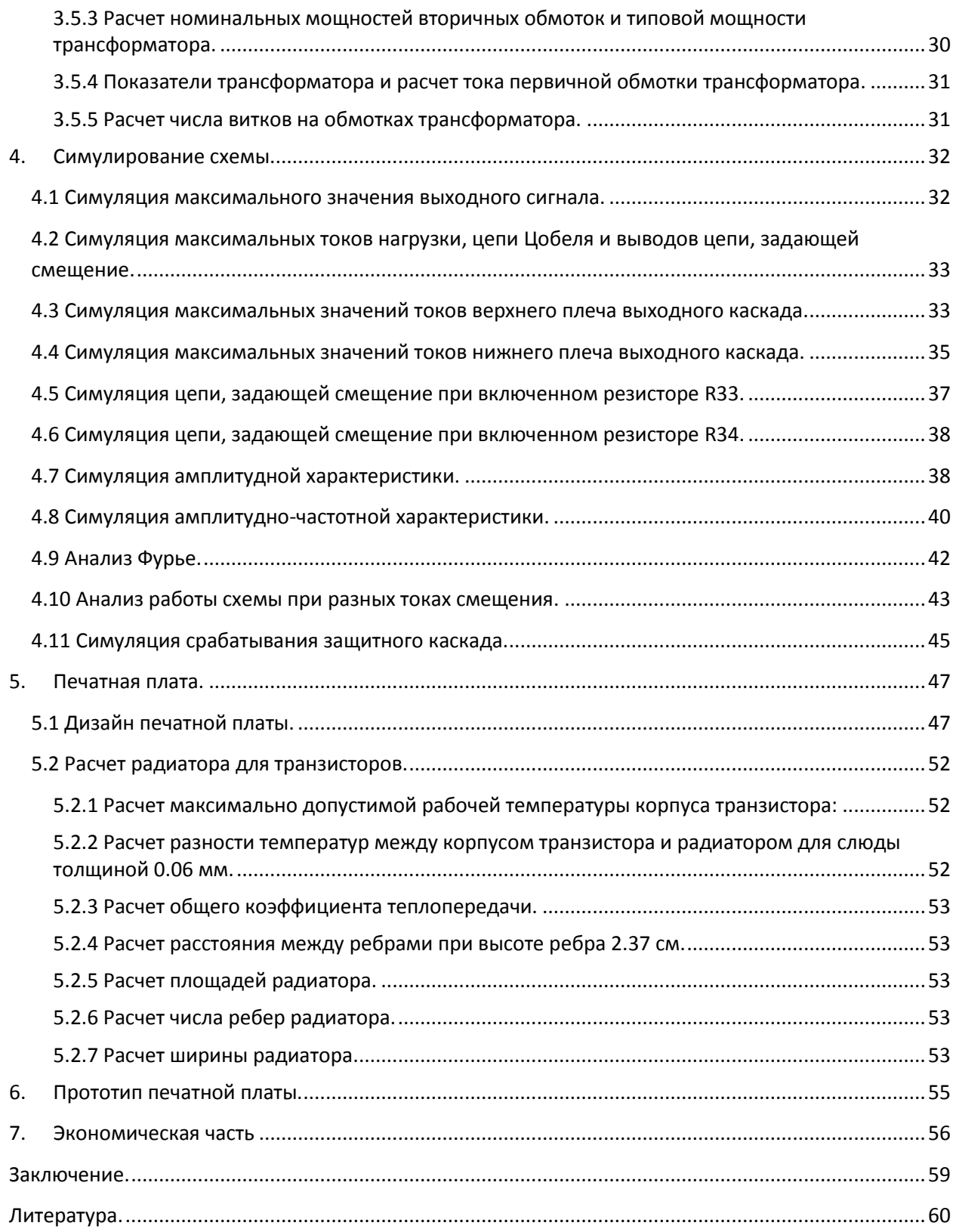

### <span id="page-7-0"></span>**Введение**

Впервые первый вариант исследуемого усилителя был приведен в журнале «Радио» №11 в 1982 году [1]. Усилитель, приведенный в статье «Интегральные операционные усилители в усилителях мощности низких частот», как и следует из названия, предлагался, как усилитель низких частот и был предназначен для высококачественного звуковоспроизведения. Этот усилитель был рассчитан на максимальную выходную мощность 50 Ватт при нагрузке в 4 Ома и уже тогда имел ряд отличительных особенностей среди других усилителей. Прежде всего, это противофазное подключение двух операционных усилителей (ОУ), которое позволяло добиться увеличения амплитуды выходного сигнала до значения, близкого к удвоенному напряжению источника питания ОУ. Усиливаемый сигнал поступал на неинвертирующий вход первого ОУ и инвертирующий вход второго. Далее, одной из особенностей стоит упомянуть использование в выходных каскадах любых одинаковых по структуре транзисторов без подбора по параметрам. Число переходных конденсаторов сведено к минимуму, причем электролитические конденсаторы исключены полностью. Усилитель допускает возможность изменения в широких пределах сопротивления нагрузки и выходной мощности без дополнительных регулировок. Благодаря применению глубокой отрицательной обратной связи (ООС) по постоянному току, отпадает необходимость в установке постоянного нулевого напряжения на выходе усилителя. Усилитель имеет высокую надежность благодаря закрывающему напряжению на эмиттерных переходах транзисторов оконечного и предоконечного каскадов усилителя.

Схема, приведенная в журнале, отличалась высокой надежностью[4] и низкой ценой, что позволяло любителям сделать ее в домашних условиях. Позднее схема подвергалась неоднократным модификациям[2], которые позволяли уменьшить нелинейные искажения на выходе усилителя, улучшить его амплитудно-частотную характеристику с использованием других компонентов[6], а также увеличить выходную мощность с применением плавающего питания [7].

В рамках данной работы был выбран классический вариант [1], но с несколькими параллельно установленными выходными транзисторами для исследования новых свойств каскада. Сделано это было в виду особенностей самих выходных транзисторов.

Данная работа разделена на 7 частей. В первой части рассматривается причины выбора схемы данного усилителя. Во второй части работы идет детальное описание каждой составляющей выбранного усилителя мощности. В третьей части производится анализ и расчеты параметров компонентов схемы, а также блоки питания. Проверка результатов, полученных расчетным путем, через симуляцию проводится в четвертой части. В пятой части для усилителя производится разработка печатной платы, а также расчет радиаторов для выходных транзисторов. В шестой части приведен прототип собранной схемы. В заключительной седьмой части проводится экономическая часть исследуемого усилителя мощности.

### <span id="page-8-0"></span>**1. Выбор схемы усилителя**

Выбор схемы осуществлялся исходя из заданной максимальной выходной мощности, принятой 50 Ватт при нагрузке в 4 Ома при эффективном значении входного сигнала 0.7 Вольт. Это был основной критерий во время выбора схема и последующей ее модификации. В описании данной схемы перечисленные параметры указывались, а также была возможность изменить схему с возможностью увеличить выходную мощность до 80 Ватт. В рамках данной работы достаточно только 50 Ватт. Данный усилитель относится к классу АВ. Это промежуточный класс, включающий себя преимущества класса А и класса В [22].

Класс A обладает такими преимуществами, как хорошая передача сигнала с минимальными искажениями[24]. Его особенность в том, что рабочая точка транзистора устанавливается в середине нагрузочной прямой транзистора (-ов). Однако, данный класс, не смотря на данное преимущество, обладает и существенным недостатком. Для того, чтобы задать режим транзисторов усилителя класса А, необходим высокий ток покоя. Таким образом, возрастает энергопотребление и на выходных транзисторах рассевается высокая мощность. КПД данного усилителя может составлять максимум 35% в идеальном случае.

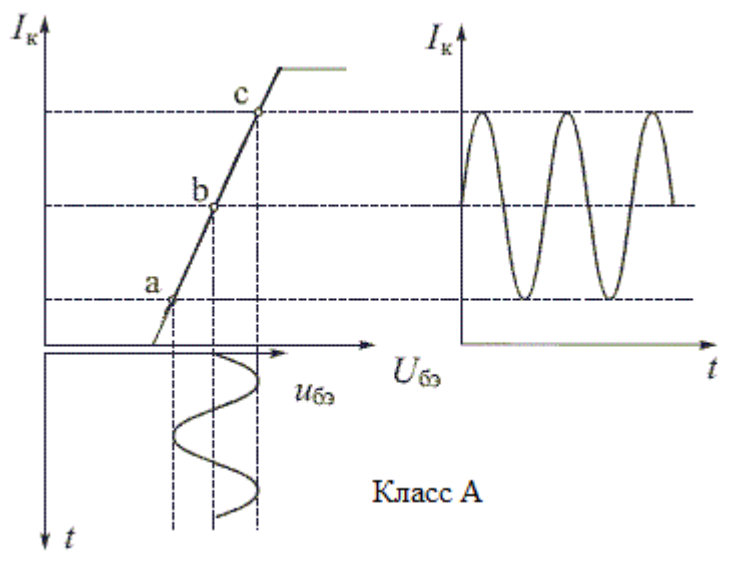

Рисунок 1.1 Заданная рабочая точка транзистора с входным и выходными сигналами класса А

Вторым классом усилителей является усилитель класса В. Данный усилитель выполнен, как минимум на 2-х транзисторах, один из которых предназначен для усиления положительной волны входного сигнала, второй усиливает отрицательную полуволну. Достигается это тем, что рабочая точка устанавливается почти в самом начале нагрузочной прямой транзисторов. Такая установка позволяет существенно сократить потребляемую усилителем энергию[21]. Теоретически КПД данного усилителя не может превышать 75%. Таким образом, данный усилитель характеризует более низкое потребление энергии и меньшая рассеиваемая мощность на выходных транзисторах.

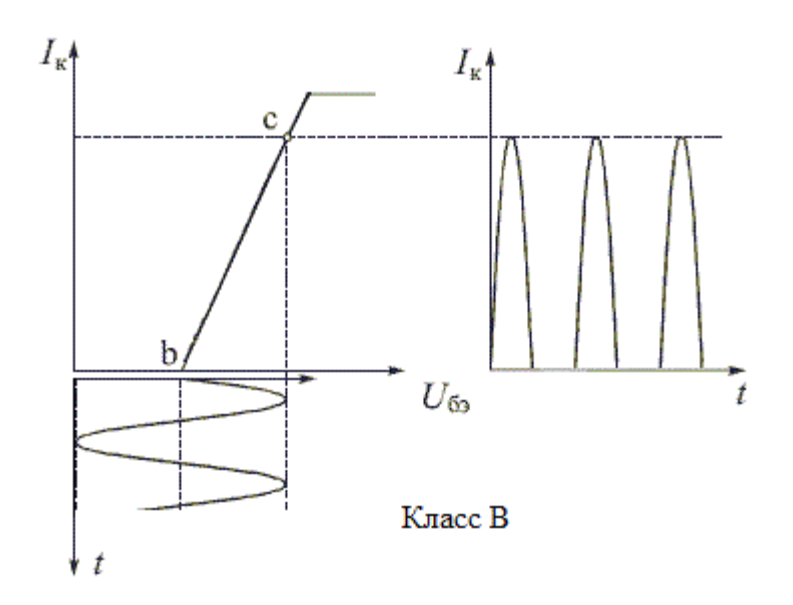

Рисунок 1.2 Заданная рабочая точка транзистора с входными и выходными сигналами класса В

Усилитель чистого класса В предназначен для работы с высокими уровнями усиливаемого сигнала. Так как рабочая точка транзисторов находится почти в самом начале вольт-амперной характеристики, то искажения будут несравненно больше, чем в усилителе класса А. Чем слабее входной сигнал, тем сильнее искажения. Главный недостаток этого класса усиления это искажение типа «ступенька»[24]. Искажение проявляется, когда один из транзисторов, усиливавший одну полуволну, закрывается, а второй для усиления другой полуволны еще не открылся. На выходе же транзистора будет напряжение близкое 0.

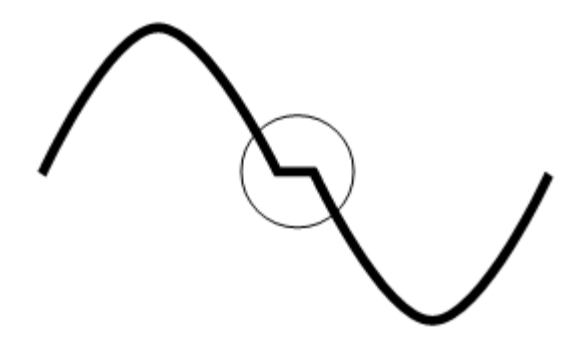

Рисунок 1.3 Искажения типа «ступенька»

Усиление класса АВ занимает промежуточное положение между классом А и классом В. Этот класс отличаются более высоким КПД, чем класс А, и низкими искажениями, чем класс В[22]. Данный класс включает в себя основные преимущества двух предыдущих классов. В состоянии покоя выходные транзисторы немного приоткрыты, больше, чем в классе В, но не так сильно, как в классе А. Таким образом, рабочая точка нагрузочной прямой транзисторов находится выше, чем в классе В, но намного ниже, чем в классе А.

В состоянии покоя транзисторы слегка приоткрыты и пропускают небольшой ток покоя[25]. При положительной полуволне один из транзисторов пропускает всю полуволну в то время, как второй транзистор, выйдя из своей рабочей точки, начинает закрываться. При отрицательной полуволне первый транзистор уже призакрывается, а второй пропускает всю полуволну сигнала. В результате выходит, что усилитель пропускает весь сигнал, решая проблему искажения типа «ступенька».

Класс усилителя АВ один из самых широко используемых в усилителях[23].

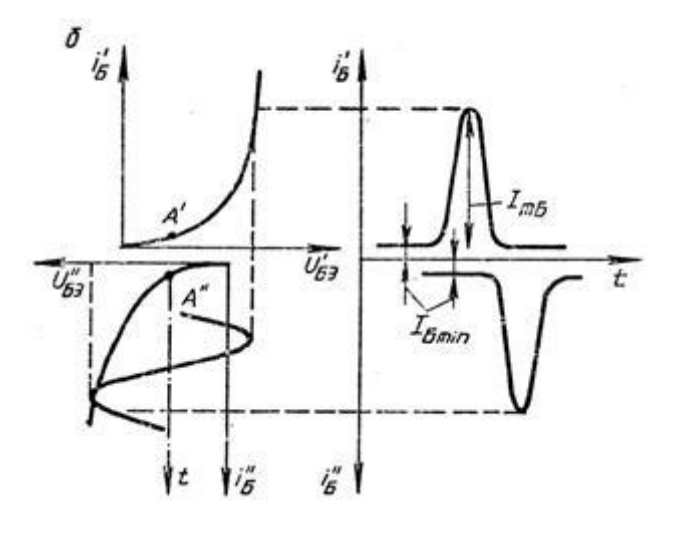

Рисунок 1.4 Заданная рабочая точка транзисторов с входными и выходными сигналами

Важной отличительной особенностью данного усилителя мощности, по сравнению с его классическим вариантом, стоит отметить разгрузку транзисторов по току, организованную несколькими выходными транзисторами на каждое плечо, установленными в параллель. Нераспространенность данного подхода раньше объяснялась сложностью подбора однотипных транзисторов. В виду сложности их производства ранее, многие транзисторы могли отличаться по характеристикам, создавая ситуацию, в которой один транзистор мог открыться больше другого, пропуская больше тока, таким образом, рассеивая на себе большую мощность. При нагреве, характеристики отличались только сильнее, создавая только большую вероятность выхода из строя одного из выходных транзисторов. Таким образом, подбор максимально близких по характеристикам транзисторов играет немаловажную роль, во избежание быстрого выхода из строя выходного каскада. По этой причине раньше транзисторы устанавливались в параллель только при необходимости получения выходной мощности более 50 Ватт.

Нынешнее развитие технологий производства мощных биполярных транзисторов позволяет получить несколько близких по свойствам транзисторов. Это позволяет устанавливать сразу несколько транзисторов параллельно на каждое плечо, что позволяет существенно снизить риски выхода из строя транзисторов.

Разгрузка по току позволяет добиться лучших характеристик выходных транзисторов. Каждый транзистор, установленный в параллель, пропускает определенный ток, гораздо меньший, чем тот, который пропускает один транзистор на весь выходной каскад. Это обусловлено характеристиками каждого транзистора.

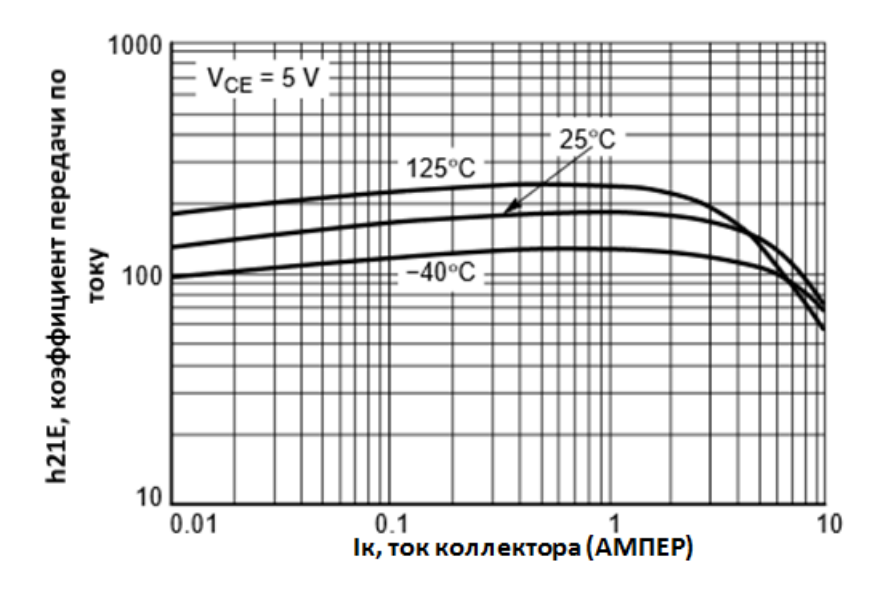

Рисунок 1.5 Зависимость коэффициента передачи по току от тока коллектора транзистора

В итоге, улучшив характеристики выходных транзисторов, возможно добиться улучшения общих характеристик выходного каскада в целом, таких как искажения и частотных свойств.

## <span id="page-12-0"></span>**2. Структура усилителя**

Особенности усилителя на ОУ с выходным каскадом на транзисторах позволяет получить следующий способ усиления [1], показанный на рисунке 2.1.

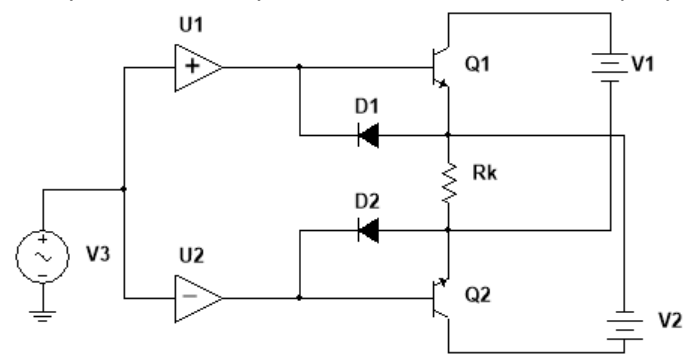

Рисунок 2.1 Идеальная модель усилителя

Легко видеть, что схема представляет собой мост, состоящий из двух независимых источников питания V1, V2 и выходных транзисторов Q1, Q2, в диагональ которого включена нагрузка Rk.

Таким образом, по данной схеме можно сделать вывод, что она состоит из двух основных частей (каналов), каждая из которых в свою очередь состоит из:

- 1. Каскад предварительного усиления на ОУ
- 2. Выходной каскад на биполярных NPN транзисторах

То есть, каждая половина схемы усилителя имеет следующую структуру на рисунке 2.2.

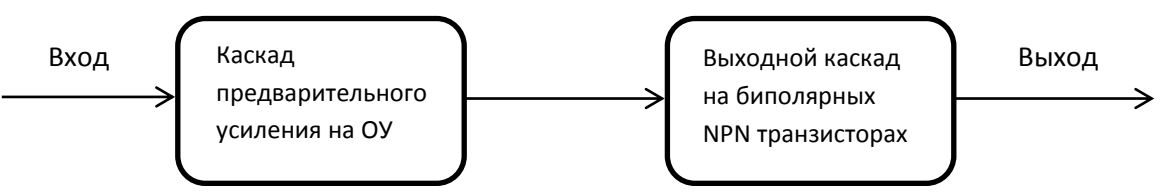

Рисунок 2.2 Структурная схема одного канала исследуемого усилителя мощности

## <span id="page-12-1"></span>**3. Структурная и электрическая принципиальная схема усилителя на холостом ходу.**

Электрическая схема усилителя приведена на рисунке 3.1. Можно заметить, что за основу взята схема усилителя низких частот [1].

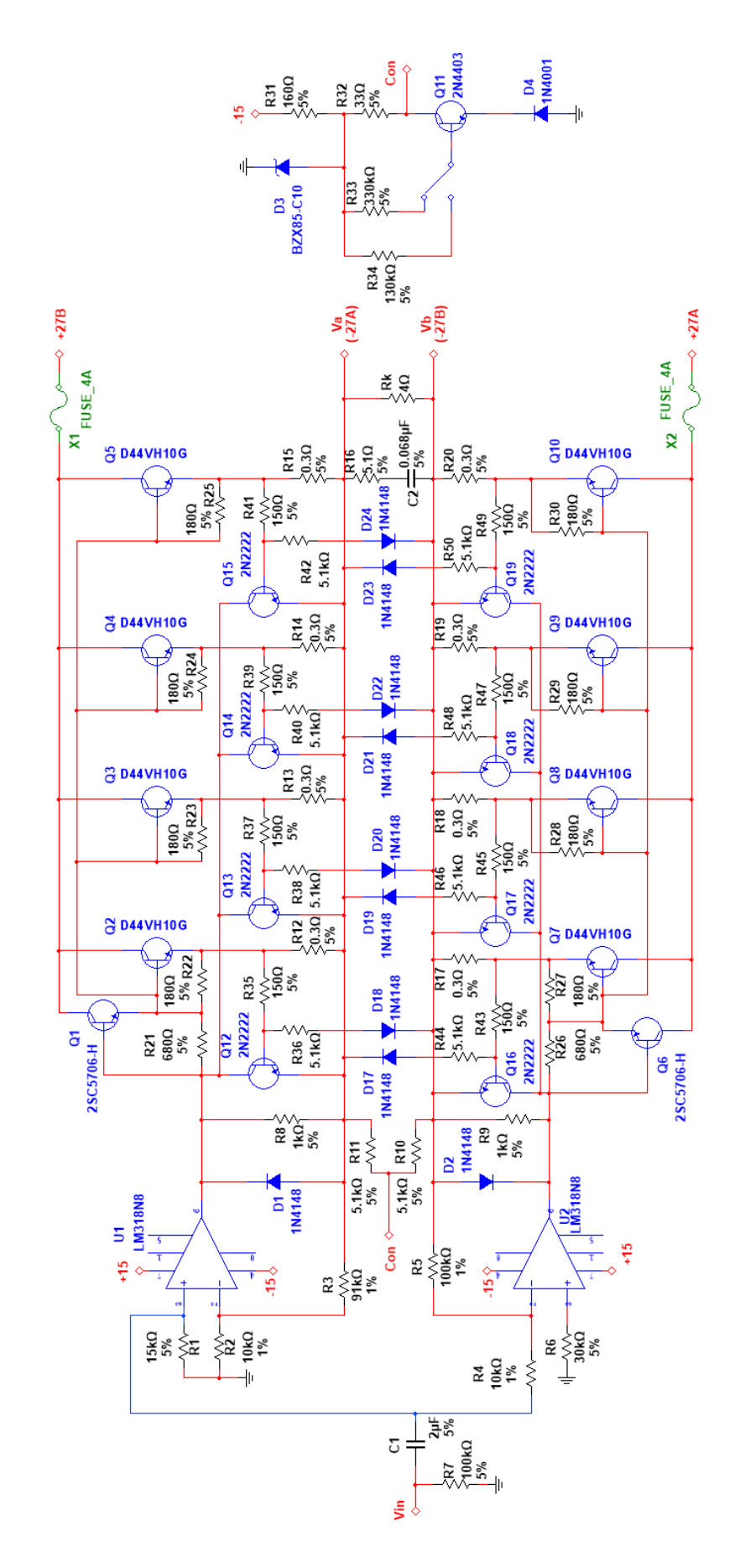

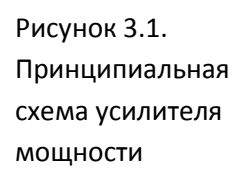

### <span id="page-14-0"></span>**3.1 Каскад предварительного усиления на ОУ**

Для операционных усилителей U1 и U2 были выбраны модели LM318N8 [13]. Выбирались на основе широкого диапазона действий, это ОУ общего применения отличаются быстродействием по сравнению с другими ОУ.

Каскад предварительного усиления выполнен на двух операционных усилителях, подключенных противофазно. Данный метод уникален тем, что позволяет добиться увеличения амплитуды выходного сигнала до значения, близкого к удвоенному напряжению источника питания ОУ, поскольку сигнал одновременно поступает на неинвертирующий вход операционного усилителя U1 и на инвертирующий вход U2 [1]. При этом, первый из ОУ охвачен последовательной ООС, а второй – параллельной. Чтобы исключить постоянную составляющую входного сигнала, на входе усилителя установлен конденсатор. Параллельно, этот конденсатор вместе с установленными на входах двух ОУ резисторами выполняет роль пассивного фильтра высоких частот, с частотой излома близкому к 13 Гц. Этот фильтр необходим для подавления шумов от внешних раздражителей на инфранизких частотах [1]. Входное сопротивление усилителя составляет приблизительно 5000 Ом.

Номиналы резисторов для задания коэффициента передачи по напряжению для каждого из ОУ выбираются исходя из требуемой выходной мощности при заданном входном сигнале [2].

### <span id="page-14-1"></span>**3.2 Выходной каскад на биполярных NPN транзисторах**

Выходные транзисторы Q2-Q5, Q7-Q10 выбирались исходя из максимального постоянного тока коллектора, равного 15 А. Исходя из этого, были выбраны транзисторы модели D44VH10G [10] в корпусе TO220, так как такой корпус легче устанавливается на радиатор. Транзисторы Q1, Q6 выбирались исходя из максимального постоянного тока коллектора, равного 7 А. Исходя из этого, были выбраны транзисторы модели 2SC4106 [11].

Это последний каскад каждого канала данной схемы, выполненных на нескольких транзисторах, образующих составной транзистор, подключенный по схеме эмиттерного повторителя с коэффициентом передачи по напряжению весьма близкому к 1 [1]. Составной транзистор (схема Дарлингтона) имеет коэффициент усиления по току  $Bc = B1 \times B2$  [26], при этом к эмиттеру первого транзистора подключены базы сразу нескольких транзисторов, установленных параллельно, как показано на рисунке 2.3.

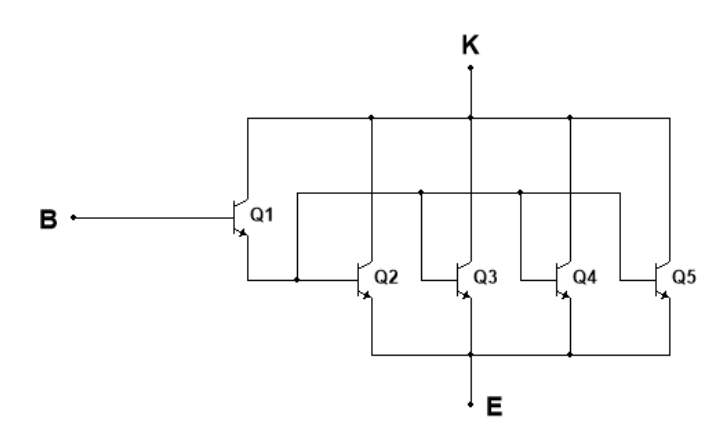

Рисунок 3.2. Выходной каскад на основе составного транзистора.

Транзисторы Q2 - Q5 распределяют выходной ток между собой поровну, тем самым улучшая свои усилительные характеристики и лучше рассеивая мощность. Для равномерного распределения тока к эмиттерам каждого из параллельных транзисторов устанавливается по резистору с номиналом 0.2 – 0.5 Ома. Важно, чтобы эти резисторы имели малую паразитную индуктивность. Для защиты транзисторов Q2 - Q5 от тока утечки транзистора Q1 их база-эмиттерный переход шунтируется резистором с номинальным сопротивлением 180 Ом. Для той же цели шунтируется резистором так же и транзистор Q1.

Для защиты транзисторов от отрицательной составляющей сигнала устанавливается диод катодом к выходу из ОУ [2]. Ток покоя транзисторов выходного каскада задается через резисторы, установленных на каждом плече, и резисторы R10, R11, R31, R32, R33, а также через транзистор Q11 и диод D4 [1]. Ток покоя можно регулировать, переключая от резистора R33 на резистор R34.

Параллельно нагрузке устанавливается цепь Цобеля для снижения влияния импеданса динамика на АЧХ усилителя, так как с изменением частоты изменяется и импеданс, в то время как усилитель рассчитывается на постоянную нагрузку. Цепь Цобеля представляет из себя RC-цепочку с резистором на 5,1 Ом и конденсатором на 0.068 мкФ.

Для защиты выходных транзисторов от короткого замыкания в схеме есть защитный каскад, выполненный на маломощных транзисторах Q12-Q19 и диодах D17-D24 [1]. При возникновении короткого замыкания, ток, протекающий через выходные транзисторы, многократно возрастает, задавая на резисторах потенциал, которого достаточно, чтобы транзисторы открылись. Ток, протекающий к базе защитных транзисторов, задает ток на коллекторах защитных транзисторов, равный максимальному выходному току ОУ.

### <span id="page-16-0"></span>3.3 Расчет максимальных значений токов и напряжений.

При расчете из документации по транзисторам выбирались минимальные значения коэффициента передачи по току h21E.

#### <span id="page-16-1"></span>3.3.1 Расчет максимального (амплитудного) и эффективного значения сигнала.

Требуется найти максимальную амплитуду сигнала при эффективной выходной мощности Pk = 50 Вт. Коэффициенты усиления U1 и U2 соответственно К<sub>U1</sub> = 10.1 и К<sub>U2</sub> = -10.0.

$$
Vout_{\text{MAKC}} = \sqrt{2 \times \text{Pk} \times \text{Rk}} = \sqrt{2 \times 50 \times 4} = 20 \text{ B}
$$

Зная, что ОУ установлены противофазно, то справедливо будет следующее уравнение:

$$
Vout_{\text{MAKC}} = (K_{U1} - K_{U2}) * Vin_{\text{MAKC}}
$$
  

$$
Vin_{\text{MAKC}} = \frac{20}{10.1 + 10.0} = 0.995 B
$$

Следовательно, эффективное значение сигнала:

$$
Vin_{\text{3}\Phi\Phi} = \frac{Vin_{\text{MAKC}}}{\sqrt{2}} = 0.7036 \text{ B}
$$

Округлив результат до Vin<sub>MAKC</sub> = 1 В, будут получены новые результаты.

Va = 
$$
Vi_{\text{MAKC}} \times K_{U1} = 1 \times 10.1 = 10.1 \text{ B}
$$
  

$$
Va_{\text{300}} = \frac{10.1}{\sqrt{2}} = 7.142 \text{ B}
$$

 $Vb = Vin_{\text{MAKC}} \times K_{U2} = 1 \times (-10) = -10 B$ 

$$
Vb_{\partial \Phi \Phi} = -7.071 B
$$

$$
Pk = \frac{(Va_{3\Phi\Phi} - Vb_{3\Phi\Phi})^2}{Rk} = \frac{(7.142 + 7.071)^2}{4} = 50.5 \text{ BT}
$$

В дальнейшем при расчетах будет использоваться сигнал с амплитудой 1 В.

<span id="page-16-2"></span>3.3.2 Расчет максимального тока выходных транзисторов Q2-Q5, Q7-Q10 и нагрузки Rk. Для нахождения тока, нужно вычислить импеданс, через который ток может пройти от положительного вывода источника питания к отрицательному выводу с расчетом на то, что частота сигнала составляет 1 кГц.

Импеданс цепи Цобеля:

$$
Xc = \left(\frac{2 \times \pi \times 1000 \times 0.068}{1000000}\right)^{-1} = 2340.5 \text{ OM}
$$

$$
Z_{RC} = \sqrt{5.1^2 + 2340.5^2} = 2340.5 \text{ OM}
$$

Суммарный импеданс:

$$
Z_{\text{CYMM}} = \frac{1}{4^{-1} + 2340.5^{-1} + 10200^{-1}} = 3.992 \text{ OM}
$$

Максимальный ток выходных транзисторов:

$$
I_{\text{MAKC}} = \frac{20.1}{3.992} = 5.035 \text{ A}
$$

Максимальный ток нагрузки:

$$
Ik_{\text{MAKC}} = \frac{Va - Vb}{Rk} = \frac{20.1}{4} = 5.025 \text{ A}
$$

<span id="page-17-0"></span>3.3.3 Расчет максимальных значений токов верхнего плеча выходного каскада.

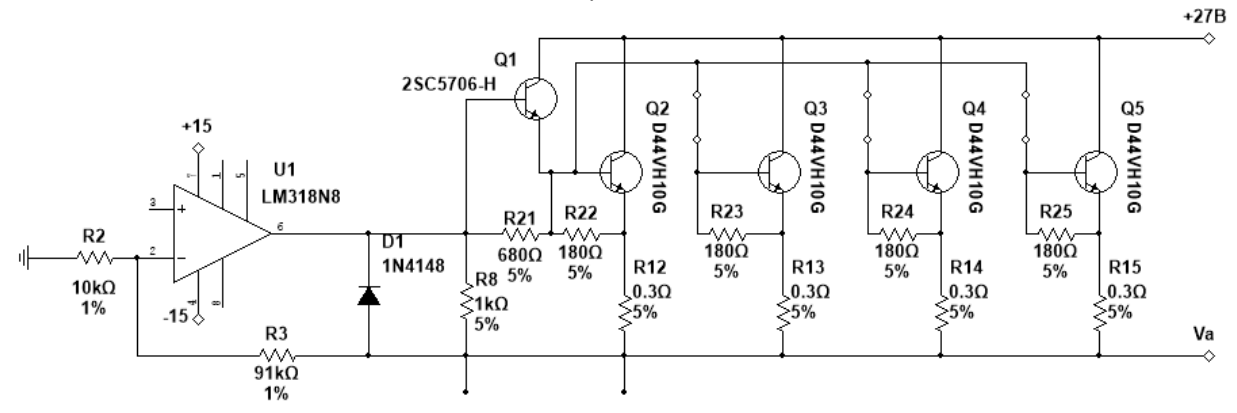

Рисунок 3.3 Схема верхнего плеча усилителя мощности на ОУ U1 и транзисторах Q1 - Q5

#### <span id="page-17-1"></span>3.3.3.1 Расчет режимов транзисторов Q2 - Q5.

Токи между этими транзисторами распределяется равномерно. Принимаем для транзистора Q2 напряжение Vбэ<sub>Q2</sub> = 0.7 В, h21E<sub>Q2мин</sub> = 35 [10].

$$
I_{R12} = I_{R13} = I_{R14} = I_{R15} = \frac{I_{\text{MAKC}}}{Rk} = \frac{5.035}{4} = 1.259 \text{ A}
$$

$$
I_{R22} = I_{R23} = I_{R24} = I_{R25} = \frac{V69_{Q2}}{R22} = \frac{0.7}{180} = 3.89 \text{ mA}
$$

$$
I_{9Q2} = I_{9Q3} = I_{9Q4} = I_{9Q5} = I_{R12} - I_{R22} = 1.259 - 0.00389 = 1.255 \text{ A}
$$

$$
I_{9Q2} = I_{9Q3} = I_{9Q4} = I_{9Q5} = \frac{I_{9Q2}}{h_{21}E_{Q2\text{MH}} + 1} = \frac{1.255}{36} = 34.9 \text{ mA}
$$

<span id="page-17-2"></span>3.3.3.2 Расчет режимов транзистора Q1.

Принимаем для транзистора Q1 напряжение Vбэ $_{Q1}$  = 0.64 B, h21E $_{Q1}$ мин = 200 [11].

$$
I_{R21} = \frac{V69_{Q1}}{680} = \frac{0.64}{680} = 941
$$
MKA

 $I_{9Q1} = 4 \times (I_{9Q2} + I_{R22}) - I_{R21} = 4 \times (0.0349 + 0.00389) - 0.000941 = 154 \text{ mA}$ 

$$
I6_{Q1} = \frac{I3_{Q1}}{h21E_{Q1MHH} + 1} = \frac{0.154}{201} = 766 \text{ mK}
$$

<span id="page-18-0"></span>3.3.3.3 Расчет напряжения на выходе ОУ U1.

Принимаем для транзисторов Q1, Q2 напряжения Vбэ $_{Q1}$  = 0.64 В [11], Vбэ $_{Q2}$  = 0.7 В [10]. Амплитуда выходного сигнала верхнего плеча Va = 10.1 В.

$$
V_{R12} = V_{R13} = V_{R14} = V_{R15} = R12 \times I_{R12} = 0.3 \times 1.259 = 0.378 \text{ B}
$$
  
\n
$$
V_{9Q2} = V_{9Q3} = V_{9Q4} = V_{9Q5} = Va + V_{R12} = 10.1 + 0.378 = 10.478 \text{ B}
$$
  
\n
$$
V_{9Q1} = V_{9Q2} + V_{9Q2} = 10.478 + 0.7 = 11.178 \text{ B}
$$
  
\n
$$
V_{U1} = V_{9Q1} + V_{9Q1} = 11.178 + 0.64 = 11.818 \text{ B}
$$

<span id="page-18-1"></span>3.3.3.4 Расчет тока на выходе ОУ U1.

$$
I_{R8} = \frac{V_{U1} - Va}{R8} = \frac{11.818 - 10.1}{1000} = 1.718 \text{ mA}
$$
  

$$
I_{U1} = I_{R8} + I_{R21} + I6_{Q1} = (1.718 + 0.941 + 0.766) \times 10^{-3} = 3.43 \text{ mA}
$$

<span id="page-18-2"></span>3.3.4 Расчет максимальных значений токов нижнего плеча выходного каскада.

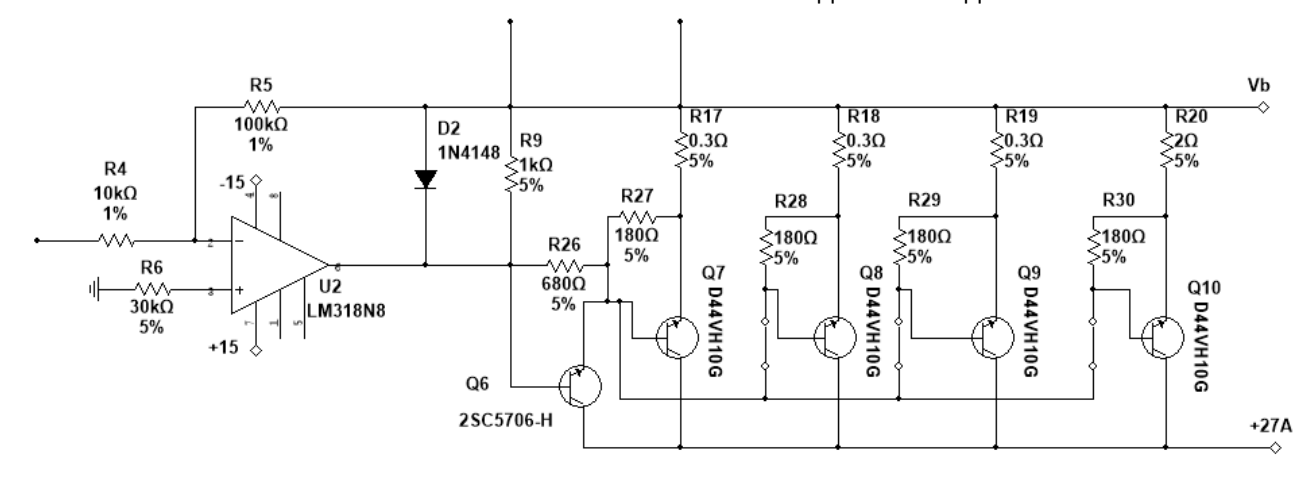

Рисунок 3.4 Схема нижнего плеча усилителя мощности на ОУ U2 и транзисторах Q6 - Q10

#### <span id="page-19-0"></span>3.3.4.1 Расчет режимов транзисторов Q7 - Q10.

Токи между данными транзисторами распределяется равномерно. Принимаем для транзисторов Q7 - Q10 напряжение Vбэ<sub>Q7</sub> = 0.7 B, h21E<sub>Q7мин</sub> = 35 [10].

$$
I_{R17} = I_{R18} = I_{R19} = I_{R20} = \frac{I_{\text{MAKC}}}{Rk} = \frac{5.035}{4} = 1.259 \text{ A}
$$

$$
I_{R27} = I_{R28} = I_{R29} = I_{R30} = \frac{V63_{Q7}}{R27} = \frac{0.7}{180} = 3.89 \text{ mA}
$$

 $I_{9Q7} = I_{9Q8} = I_{9Q9} = I_{9Q10} = I_{R17} - I_{R27} = 1.259 - 0.00389 = 1.255 \text{ A}$ 

$$
I6_{Q7} = I6_{Q8} = I6_{Q9} = I6_{Q10} = \frac{I3_{Q7}}{h21E_{Q7MHH} + 1} = \frac{1.255}{36} = 34.9 \text{ mA}
$$

#### <span id="page-19-1"></span>3.3.4.2 Расчет режима транзистора Q6.

Принимаем для транзистора Q6 напряжение Vбэ<sub>Q6</sub> = 0.64 В, h21E<sub>Q6мин</sub> = 200 [11].

$$
I_{R26} = \frac{V63_{Q6}}{680} = \frac{0.64}{680} = 941
$$
MKA

$$
I_{9Q6} = 4 \times (I6_{Q7} + I_{R27}) - I_{R26} = 4 \times (0.0349 + 0.00389) - 0.000941 = 154 \text{ mA}
$$

$$
I6_{Q6} = \frac{I3_{Q6}}{h21E_{Q6MHH} + 1} = \frac{0.154}{201} = 766 \text{ mKA}
$$

#### <span id="page-19-2"></span>3.3.4.3 Расчет напряжения на выходе ОУ U2.

Принимаем для транзисторов Q6, Q7 напряжения Vбэ<sub>Q6</sub> = 0.64 В [11], Vбэ<sub>Q7</sub> = 0.7 В [10]. Амплитуда выходного сигнала верхнего плеча Vb = 10 В.

$$
V_{R17} = V_{R18} = V_{R19} = V_{R20} = R17 \times I_{R17} = 0.3 \times 1.259 = 0.378 \text{ B}
$$
  
\n
$$
V_{\frac{3}{27}} = V_{\frac{3}{28}} = V_{\frac{3}{29}} = V_{\frac{3}{210}} = Vb + V_{R17} = 10 + 0.378 = 10.378 \text{ B}
$$
  
\n
$$
V_{\frac{3}{26}} = V_{\frac{3}{27}} + V_{\frac{53}{27}} = 10.378 + 0.7 = 11.078 \text{ B}
$$
  
\n
$$
V_{U2} = Ve_{Q6} + Vbe_{Q6} = 11.078 + 0.64 = 11.718 \text{ B}
$$

<span id="page-20-0"></span>3.3.4.4 Расчет тока на выходе ОУ U2.

$$
I_{R9} = \frac{V_{U2} - Vb}{R9} = \frac{11.718 - 10}{1000} = 1.718 \text{ mA}
$$
  

$$
I_{U2} = I_{R9} + I_{R26} + I6_{06} = (1.718 + 0.941 + 0.766) \times 10^{-3} = 3.43 \text{ mA}
$$

<span id="page-20-1"></span>3.3.5 Расчет цепи, задающей смещение при включенном сопротивлении R33.

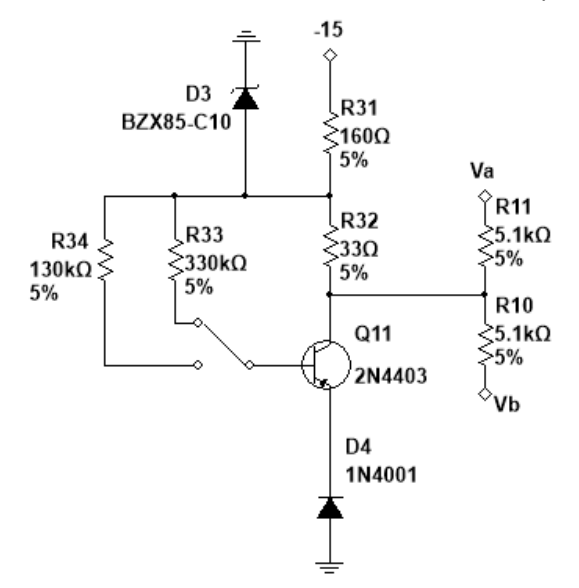

Рисунок 3.5 Схема, задающая смещение выходных транзисторов с включенным резистором R33 на 330 кОм

### <span id="page-20-2"></span>**3.3.5.1** Расчет при холостом ходе (Vin<sub>MAKC</sub> = 0 B).

При холостом ходе сигнала не поступает на входы ОУ U1 и U2, таким образом Va = Vb = 0 B. Стабилитрон D3 BZX85-C10 имеет напряжение стабилизации V<sub>D3</sub> = 10 В при токе I<sub>тип</sub> = 25 мА [17]. Согласно данным диода D4 1N4001, минимальное напряжение V<sub>D4</sub> = 0.62 В [14]. Согласно данным транзистора Q11 2N4403, h21E<sub>Q11мин</sub> = 100. Напряжение Vбэ<sub>Q11</sub> = 0.6 В [16].

$$
I6_{Q11} = \frac{V_{D3} - (V_{D2} + V63_{Q11})}{R33} = \frac{-10 - (-0.62 - 0.6)}{330 \times 10^3} = -26.6 \text{ mK}
$$
  

$$
I\kappa_{Q11} = I6_{Q11} \times h21E_{Q11} = 26.6 \times 10^{-6} \times 100 = -2.66 \text{ mA}
$$

Заранее известно, что ток будет течь через резистор R32 от транзистора Q11. Согласно первому закону Кирхгофа:

$$
I_{K_{Q11}} + I_{R11} + I_{R10} + I_{R32} = 0
$$

Из этого следует:

$$
\frac{V_{D3} - V_{KQ11}}{R32} + \frac{Va - V_{KQ11}}{R11} + \frac{Vb - V_{KQ11}}{R10} + I_{KQ11} = 0
$$
  

$$
\frac{-10 - V_{KQ11}}{33} - \frac{2 \times V_{KQ11}}{5100} + 0.00266 = 0
$$
  

$$
\frac{5100 \times (-10 - V_{KQ11}) - 66 \times V_{KQ11}}{33 \times 5100} = -0.00266
$$
  

$$
-51000 - 5100 \times V_{KQ11} - 66 \times V_{KQ11} = -447.678
$$
  

$$
-5166 \times V_{KQ11} = 50552.322
$$
  

$$
V_{KQ11} = -9.786 \text{ B}
$$

<span id="page-21-0"></span>**3.3.5.2** Расчет при входном сигнале Vin<sub>MAKC</sub> = 1 V.

$$
I6_{Q11} = \frac{V_{D3} - (V_{D2} + V65_{Q11})}{R33} = \frac{-10 - (-0.62 - 0.6)}{330 \times 10^3} = -26.6 \text{ mK}
$$

$$
I\kappa_{Q11} = I6_{Q11} \times h21E_{Q11} = 26.6 \times 10^{-6} \times 100 = -2.66 \text{ mA}
$$

Заранее известно, что ток будет течь через резистор R32 от транзистора Q11.

$$
\frac{V_{D3} - V_{KQ11}}{R32} + \frac{Va - V_{KQ11}}{R11} + \frac{Vb - V_{KQ11}}{R10} + I_{KQ11} = 0
$$
  

$$
\frac{-10 - V_{KQ11}}{33} + \frac{10.1 - V_{KQ11}}{5100} + \frac{-10 - V_{KQ11}}{5100} + 0.00266 = 0
$$
  

$$
\frac{5100 \times (-10 - V_{KQ11}) - 66 \times V_{KQ11} + 3.3}{33 \times 5100} = -0.00266
$$
  

$$
-51000 - 5100 \times V_{KQ11} - 66 \times V_{KQ11} = -450.978
$$
  

$$
-5166 \times V_{KQ11} = 50549.022
$$

<span id="page-21-1"></span>3.3.5.3 Расчет при входном сигнале Vin<sub>MAKC</sub> = -1 В.

$$
I6_{Q11} = \frac{V_{D3} - (V_{D2} + V65_{Q11})}{R33} = \frac{-10 - (-0.62 - 0.6)}{330 \times 10^3} = -26.6 \text{ mK}
$$
  

$$
I\kappa_{Q11} = I6_{Q11} \times h21E_{Q11} = 26.6 \times 10^{-6} \times 100 = -2.66 \text{ mA}
$$

 $V_{K_{Q11}} = -9.785 B$ 

Заранее известно, что ток будет течь через резистор R32 от транзистора Q11.

$$
\frac{V_{D3} - V_{KQ11}}{R32} + \frac{Va - V_{KQ11}}{R11} + \frac{Vb - V_{KQ11}}{R10} + I_{KQ11} = 0
$$
  
\n
$$
\frac{-10 - V_{KQ11}}{33} + \frac{-10.1 - V_{KQ11}}{5100} + \frac{10 - V_{KQ11}}{5100} + 0.00266 = 0
$$
  
\n
$$
\frac{5100 \times (-10 - V_{KQ11}) - 66 \times V_{KQ11} - 3.3}{33 \times 5100} = -0.00266
$$
  
\n
$$
-51000 - 5100 \times V_{KQ11} - 66 \times V_{KQ11} = -444.378
$$
  
\n
$$
-5166 \times V_{KQ11} = 50555.622
$$
  
\n
$$
V_{KQ11} = -9.786 B
$$

Таким образом, подтверждаем, что напряжение на коллекторе транзистора Q11 при подключенном резисторе R33 составляет -9.786 В.

<span id="page-23-0"></span>**3.3.6** Расчет цепи, задающей смещение путем включения резистора R34.

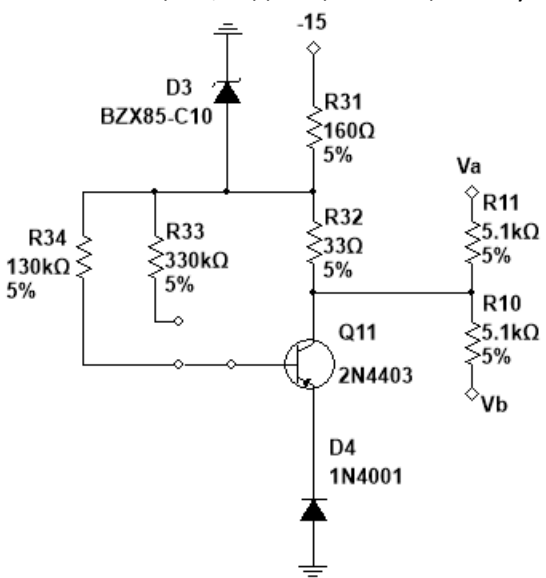

Рисунок 3.6 Схема, задающая смещение выходных транзисторов с включенным резистором R34 на 130 кОм

<span id="page-23-1"></span>**3.3.6.1** Расчет при холостом ходе (Vin<sub>MAKC</sub> = 0 В).

$$
I6_{Q11} = \frac{V_{D3} - (V_{D2} + V65_{Q11})}{R34} = \frac{-10 - (-0.62 - 0.6)}{130 \times 10^3} = -67.5 \text{ mK}
$$
  

$$
I\kappa_{Q11} = I6_{Q11} \times h21E_{Q11} = 67.5 \times 10^{-6} \times 100 = -6.75 \text{ mA}
$$

Заранее известно, что ток будет течь через резистор R32 от транзистора Q11.

$$
\frac{V_{D3} - V_{KQ11}}{R32} + \frac{Va - V_{KQ11}}{R11} + \frac{Vb - V_{KQ11}}{R10} + I_{KQ11} = 0
$$
  

$$
\frac{-10 - V_{KQ11}}{33} - \frac{2 \times V_{KQ11}}{5100} + 0.00675 = 0
$$
  

$$
\frac{5100 \times (-10 - V_{KQ11}) - 66 \times V_{KQ11}}{33 \times 5100} = -0.00675
$$
  

$$
-51000 - 5100 \times V_{KQ11} - 66 \times V_{KQ11} = -1136.67
$$
  

$$
-5166 \times V_{KQ11} = 49863.33
$$
  

$$
V_{KQ11} = -9.652 B
$$

<span id="page-23-2"></span>**3.3.6.2** Расчет при входном сигнале Vin<sub>MAKC</sub> = 1 В.

$$
I6_{Q11} = \frac{V_{D3} - (V_{D2} + V65_{Q11})}{R34} = \frac{-10 - (-0.62 - 0.6)}{130 \times 10^3} = -67.5 \text{ mK}
$$
  

$$
I\kappa_{Q11} = I6_{Q11} \times h21E_{Q11} = 67.5 \times 10^{-6} \times 100 = -6.75 \text{ mA}
$$

Заранее известно, что ток будет течь через резистор R32 от транзистора Q11.

$$
\frac{V_{D3} - V_{KQ11}}{R32} + \frac{Va - V_{KQ11}}{R11} + \frac{Vb - V_{KQ11}}{R10} + I_{KQ11} = 0
$$
  
\n
$$
\frac{-10 - V_{KQ11}}{33} + \frac{10.1 - V_{KQ11}}{5100} + \frac{-10 - V_{KQ11}}{5100} + 0.00675 = 0
$$
  
\n
$$
\frac{5100 \times (-10 - V_{KQ11}) - 66 \times V_{KQ11} + 3.3}{33 \times 5100} = -0.00675
$$
  
\n
$$
-51000 - 5100 \times V_{KQ11} - 66 \times V_{KQ11} = -1139.325
$$
  
\n
$$
-5166 \times V_{KQ11} = 49863.975
$$
  
\n
$$
V_{KQ11} = -9.652 B
$$

<span id="page-24-0"></span>3.3.6.3 Расчет при входном сигнале Vin<sub>MAKC</sub> = -1 В.

$$
I6_{Q11} = \frac{V_{D3} - (V_{D2} + V65_{Q11})}{R34} = \frac{-10 - (-0.62 - 0.6)}{130 \times 10^3} = -67.5 \text{ mK}
$$
  

$$
I\kappa_{Q11} = I6_{Q11} \times h21E_{Q11} = 67.5 \times 10^{-6} \times 100 = -6.75 \text{ mA}
$$

Заранее известно, что ток будет течь через резистор R32 от транзистора Q11.

$$
\frac{V_{D3} - V_{KQ11}}{R32} + \frac{Va - V_{KQ11}}{R11} + \frac{Vb - V_{KQ11}}{R10} + I_{KQ11} = 0
$$
  
\n
$$
\frac{-10 - V_{KQ11}}{33} + \frac{-10.1 - V_{KQ11}}{5100} + \frac{10 - V_{KQ11}}{5100} + 0.00675 = 0
$$
  
\n
$$
\frac{5100 \times (-10 - V_{KQ11}) - 66 \times V_{KQ11} - 3.3}{33 \times 5100} = -0.00675
$$
  
\n
$$
-51000 - 5100 \times V_{KQ11} - 66 \times V_{KQ11} = -1132.725
$$
  
\n
$$
-5166 \times V_{KQ11} = 49867.275
$$
  
\n
$$
V_{KQ11} = -9.652 B
$$

Таким образом, подтверждаем, что напряжение на коллекторе транзистора Q11 при подключенном сопротивлении R34 составляет -9.652 В.

#### <span id="page-25-0"></span>**3.4 Расчет защитного каскада.**

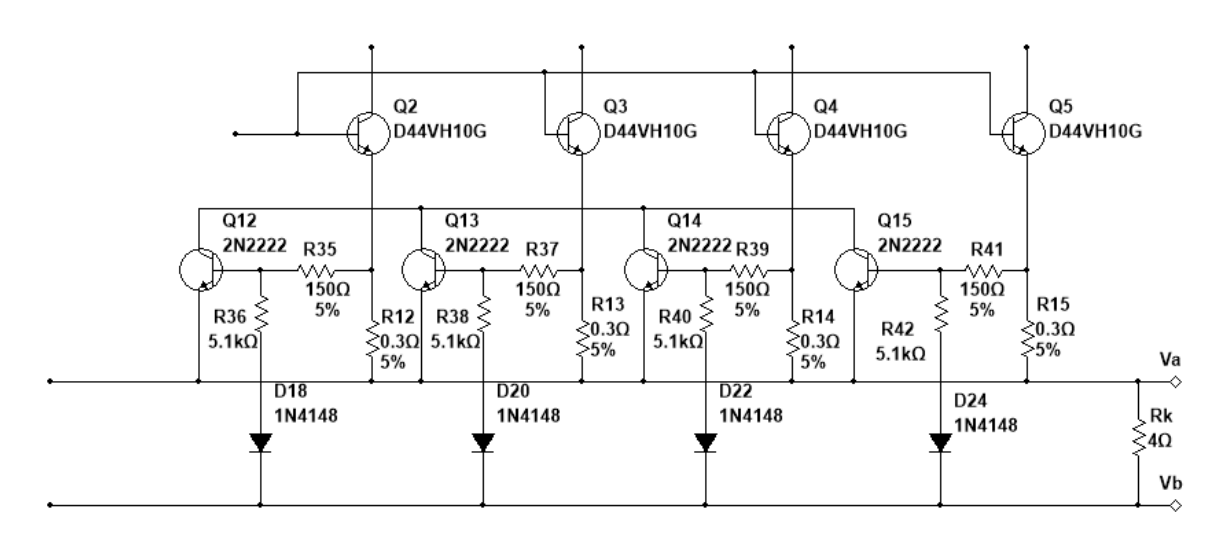

Рисунок 3.7 Схема защитного каскада верхнего плеча, основанного на транзисторах Q12 - Q15 и диодах D18, D20, D22, D24

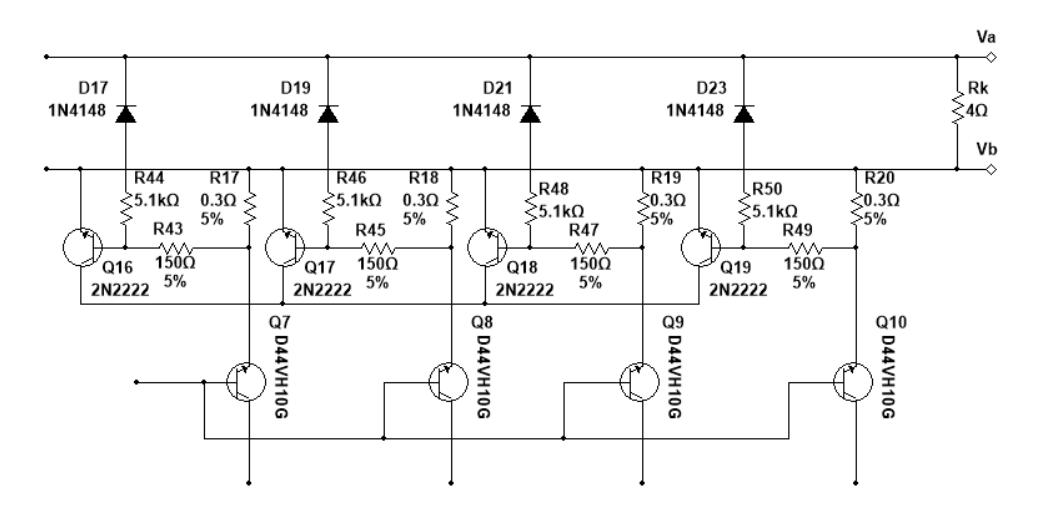

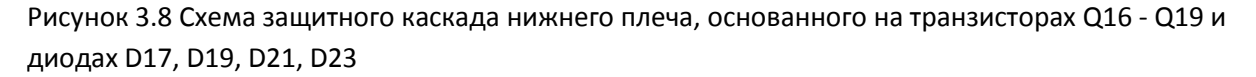

Ниже рассчитаны параметры защитного каскада верхнего плеча, основанного на транзисторах Q12, Q13, Q14, Q15 и диодах D18, D20, D22, D24.

Для используемого типа транзисторов напряжение Vбэ $_{Q12}$  = 0.6 В, h21E $_{Q12}$ мин = 75 [15]. Для используемого типа диодов напряжение  $V_{D18}$  = 0.6 В [20].

Токи эмиттеров транзисторов Q2 - Q5 будут 4 А, что в сумме дает 16А. Напряжения на выходе относительно земли: Va = 10.1 В и Vb = -10 В (амплитуда входного сигнала составляет 1 В).

$$
V_{R12} = V_{R13} = V_{R14} = V_{R15} = R12 \times 19_{Q2} = 0.3 \times 4 = 1.2 B
$$
  
\n
$$
V_{R35} = V_{R37} = V_{R39} = V_{R41} = V_{R12} - V69_{Q12} = 1.2 - 0.6 = 0.6 B
$$
  
\n
$$
V_{R36} = V_{R38} = V_{R40} = V_{R42} = ((Va - Vb) + V_{R12}) - V_{R35} - V_{D18}
$$
  
\n
$$
= ((10.1 + 10) + 1.2) - 0.6 - 0.6 = 20.1 B
$$
  
\n
$$
I_{R36} = I_{R38} = I_{R40} = I_{R42} = \frac{V_{R36}}{R36} = \frac{20.1}{5.1 \times 10^3} = 3.94 M A
$$
  
\n
$$
I_{R35} = I_{R37} = I_{R39} = I_{R41} = \frac{V_{R35}}{R35} = \frac{0.6}{150} = 4.0 M A
$$
  
\n
$$
I6_{Q12} = I6_{Q13} = I6_{Q14} = I6_{Q15} = I_{R35} - I_{R36} = (4.0 - 3.94) \times 10^{-3} = 60 M K A
$$
  
\n
$$
I6_{Q12} = I6_{Q13} = I6_{Q14} = I6_{Q15} = I6_{Q12} \times h21E_{Q12} = (60 \times 10^{-6}) \times 75 = 4.5 M A
$$

Раннее было показано, что параметры верхнего плеча, совпадают с параметрами нижнего плеча. Исходя из этого, параметры защитного каскада нижнего плеча, основанного на транзисторах Q16 -Q19 и диодах D17, D19, D21, D23, будут такими же, как параметры защитного каскада верхнего плеча.

#### <span id="page-27-0"></span>**3.5 Расчет блока питания.**

Выпрямители с выходными напряжениями U+27A-Va и U+27B-Vb, от которых осуществляется питание транзисторов Q1-Q10, выполнены по однофазной мостовой схеме.

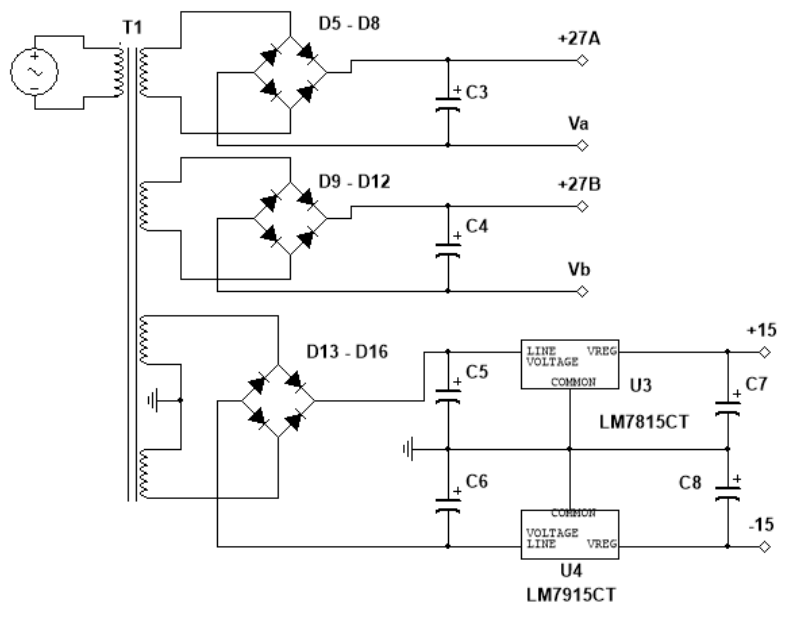

Рисунок 3.9 Схема блока питания усилителя мощности

Конденсаторы С3 и С4 их сглаживающих фильтров должны иметь емкость не менее, чем по 10 мФ при сопротивлении нагрузки 4 Ома[3]. Номинальное напряжение конденсаторов 50 В. Выпрямитель с номинальным выходным напряжением  $\pm 18$  В подключен к входам интегральных стабилизаторов U3 LM7815 [18] и U4 LM7915 [19], которые используются для питания ОУ U1 и U2, транзистора Q11 со стабилитроном D3, и выполнен по двухполярной схеме c конденсаторами С5 и С6 сглаживающего фильтра емкостью по 470 мкФ при номинальном напряжении 25 В. Данные конденсаторы устанавливаются на входах стабилизаторов U3 и U4. На выходах стабилизаторов U3 и U4 устанавливаются конденсаторы С7 и С8 емкостью по 100 мкФ при номинальном напряжении от 16 до 25 В. Этот выпрямитель должен быть рассчитан на ток нагрузки не менее 45 мА.

Переменное напряжение на диодные мосты подается от трех отдельных, изолированных друг от друга вторичных обмоток трансформатора. 3-я вторичная обмотка, используемая в двухполярном выпрямителе, должна иметь отвод от среднего витка. Мощность трансформатора рассчитывается, как суммарная мощность, потребляемая усилителем от всех трех выпрямителей.

Для расчета трансформатора используются такие исходные данные, как напряжение питания усилителя при отсутствии сигнала на его входе, номинальная выходная мощность усилителя Pk и его сопротивление нагрузки Rk [5]. Расчет необходим для определения типоразмера магнитопровода, число витков и диаметры проводов обмоток трансформатора.

Расчет параметров силового трансформатора блока питания проводится по методике [5].

#### <span id="page-28-0"></span>**3.5.1 Расчет напряжений на вторичных обмотках трансформатора.**

Напряжения  $U_{+27A-Va}$  = 27 В,  $U_{+27B-Vb}$  = 27 В,  $U_{+15}$  = 36 В.

Напряжение вторичных обмоток трансформатора:

 $U_{2-1} = 0.75 \times U_{+27A-Vq} = 0.75 \times 27 = 20.25 B$  $U_{2-2} = 0.75 \times U_{+27B-Vb} = 0.75 \times 27 = 20.25 B$  $U_{2-3} = 0.75 \times U_{+15} = 0.75 \times 36 = 27 B$ 

### <span id="page-28-1"></span>**3.5.2 Расчет токов вторичных обмоток трансформатора.**

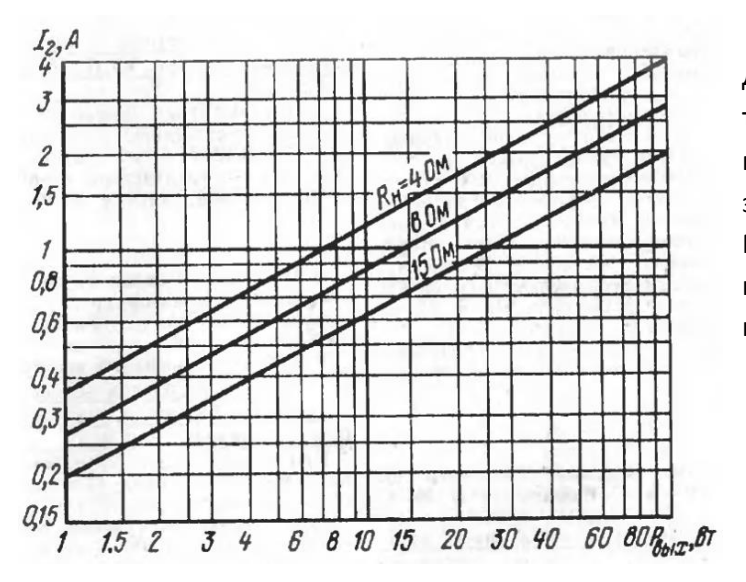

Для расчета токов вторичных обмоток трансформаторов для напряжений питания U+27A-Va и U+27B-Vb достаточно знать выходную мощность усилителя. Мощность данного усилителя рассчитана на Pk = 50 Вт. Исходя из приведенной номограммы, следует:

> $I_{2-1} = 2.75$  A.  $I_{2-2}$  = 2.75 A.

Рисунок 3.10 Номограмма номинального тока вторичной обмотки

Ток, потребляемый ОУ U1 и U2 и транзистором Q11 вместе со стабилитроном D3, примерно составляет 45 мА.

### <span id="page-29-0"></span>**3.5.3 Расчет номинальных мощностей вторичных обмоток и типовой мощности трансформатора.**

Номинальную мощность вторичной обмотки равна  $P_2 = U_2I_2$  при одноканальном блоке питания и  $P_2 = 2U_2I_2$  при двухполярном блоке питания.

$$
\Sigma P_2 = P_{2-1} + P_{2-2} + P_{2-3} = (I_{2-1} \times U_{2-1}) + (I_{2-2} \times U_{2-2}) + (I_{2-3} \times U_{2-3}) = (20.25 \times 2.75) + (27 \times 0.045 \times 2) = 113.805 \text{ BA}
$$

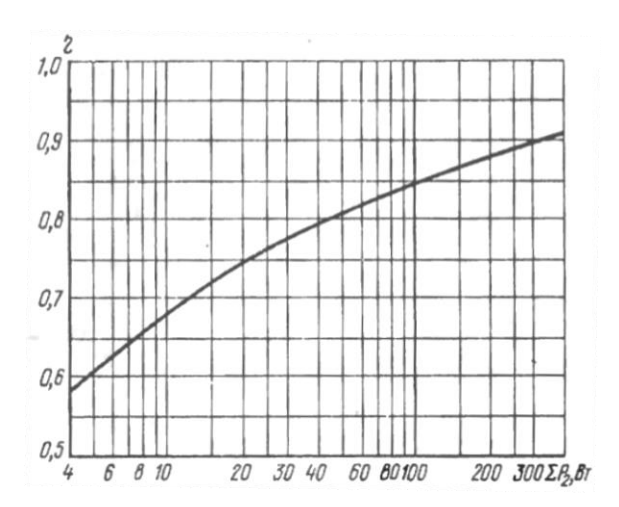

При такой суммарной мощности КПД трансформатора составляет чуть более 80% (ƞ = 0.86). Таким образом, типовая мощность трансформатора:

$$
P_T = \frac{\Sigma P_2}{\eta} = \frac{113.805}{0.86} = 132.3 \text{ BA}
$$

Рисунок 3.11 Номограмма КПД сетевого трансформатора

#### <span id="page-30-0"></span>**3.5.4 Показатели трансформатора и расчет тока первичной обмотки трансформатора.**

При полученных ранее параметрах рекомендуется использовать стержень с шириной 30 мм и толщиной набора пластин 60. Ширина магнитопровода составит 106 мм, высота – 91 мм. Ширина окна 19 мм, а высота 53 мм. Эффективная площадь стали будет 16 см<sup>2</sup>. При данном выборе число вольт на один виток будет 0.45 (E = 0.45 В), а относительное падение напряжения составит 0.04 (∆U = 0.04). Такие параметры позволяют собрать трансформатор с мощностью до 160 ВА.

Ток первичной обмотки:

$$
I_1 = \frac{P_T}{U_{ac}} = \frac{132.3}{230} = 0.575 A
$$

При таких рассчитанных токах толщина витков составит:

- 1) у первичной обмотки:  $d_1 = 0.8$  мм
- 2) у вторичных обмоток:  $d_2 = 1.6$  мм

#### <span id="page-30-1"></span>**3.5.5 Расчет числа витков на обмотках трансформатора.**

Зная, что число вольт на один виток E = 0.45 В, а падения напряжения ∆U = 0.04, то:

$$
\omega_{2-1} = U_{2-1} \times \frac{1 + \Delta U}{E} = \frac{20.25 \times 1.04}{0.45} = 47
$$

$$
\omega_{2-2} = U_{2-2} \times \frac{1 + \Delta U}{E} = \frac{20.25 \times 1.04}{0.45} = 47
$$

 $ω<sub>2-3</sub> = U<sub>2-3</sub> × \frac{1 + ΔU}{F}$  $\frac{1-\Delta U}{E} = \frac{27 \times 1.04}{0.45}$  $\frac{1.04}{0.45}$  = 62 (по 31 на каждую половину)

$$
\omega_1 = \frac{U_{ac}}{E} = \frac{230}{0.45} = 512
$$

### <span id="page-31-0"></span>4. Симулирование схемы.

Для симуляции использовалась программа «Мультисим», так как в данной программе есть обширная база элементов для построения всевозможных схем, а так же инструменты для измерения схем, приближенных к реальности, а так же анализаторы для тестирования схем в разных условиях и для вывода больших объемов вспомогательных данных. Все необходимые детали схемы имеются в базе данных программы «Мультисим». Уровень пользования программы «Мультисим» является достаточным для проведения симуляции собранной схемы. Симуляция необходима, так как позволяет проверить точность произведенных раннее вычислений.

### <span id="page-31-1"></span>4.1 Симуляция максимального значения выходного сигнала.

Во время расчетов был получен сигнал Vin с амплитудой 1 В, исходя из того, что усиление K<sub>U1</sub> - K<sub>U2</sub> = 20.1. При проверки результатов программой «Мультисим», выходная мощность составила 50.45 Вт, максимальные значения Va = 10.1 В и Vb = -10.0 В.

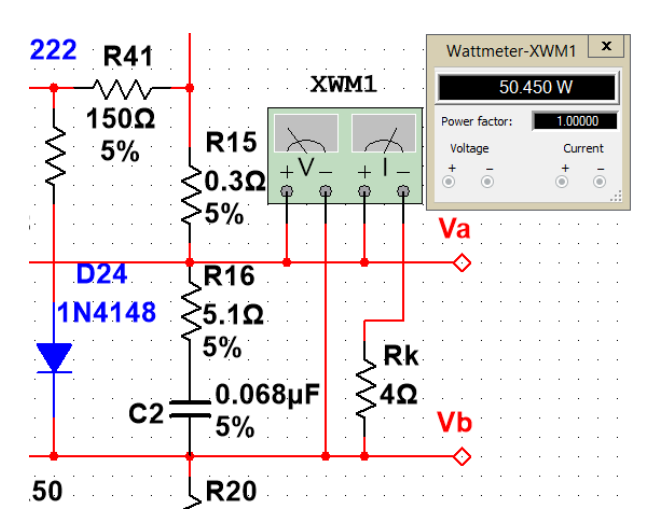

Рисунок 4.1 Эффективная мощность на нагрузке

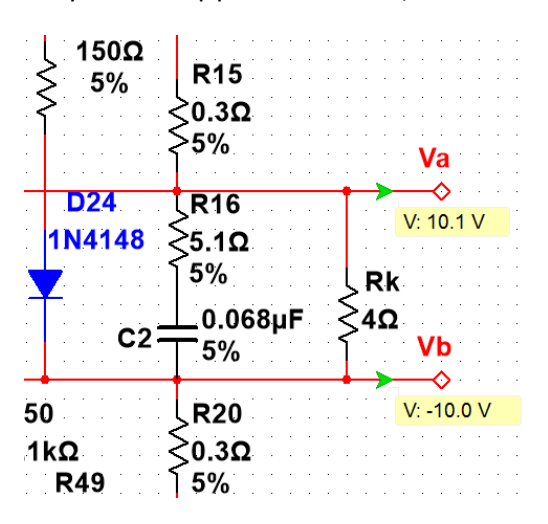

Рисунок 4.2. Максимальные значения напряжения на выходных клеммах усилителя

### <span id="page-32-0"></span>4.2 Симуляция максимальных токов нагрузки, цепи Цобеля и выводов цепи, задающей смещение.

В симуляции выводились результаты эффективного значения тока. При перемножении получим, что Ік<sub>макс</sub> = 5.022 A, а І<sub>макс</sub> = 5.033 A.

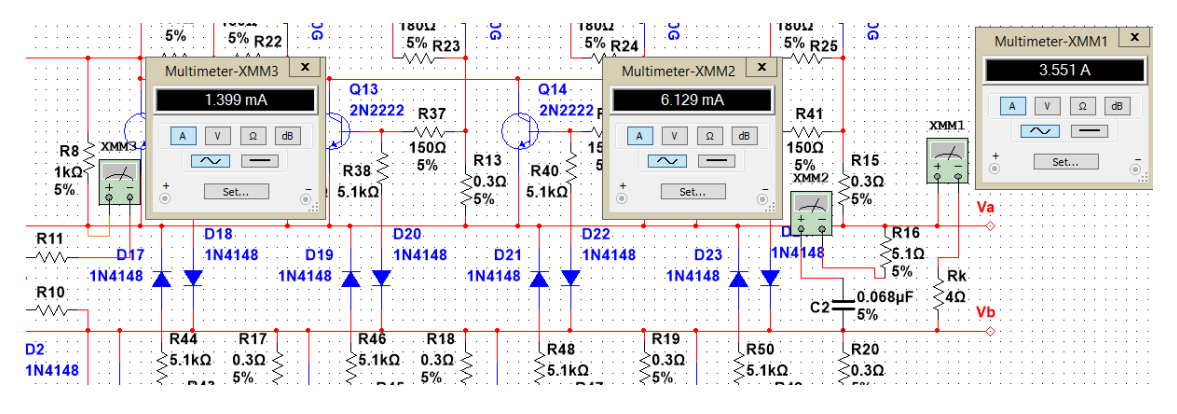

Рисунок 4.3 Эффективное значение токов, протекающих через нагрузку, цепь Цобеля и выводы цепи, задающей смещение

### <span id="page-32-1"></span>4.3 Симуляция максимальных значений токов верхнего плеча выходного каскада.

В симуляции показано, что ток равномерно распределился между 4-мя выходными транзисторами, однако в действительности могут быть небольшие отличия, так как характеристики транзисторов могут отличаться.

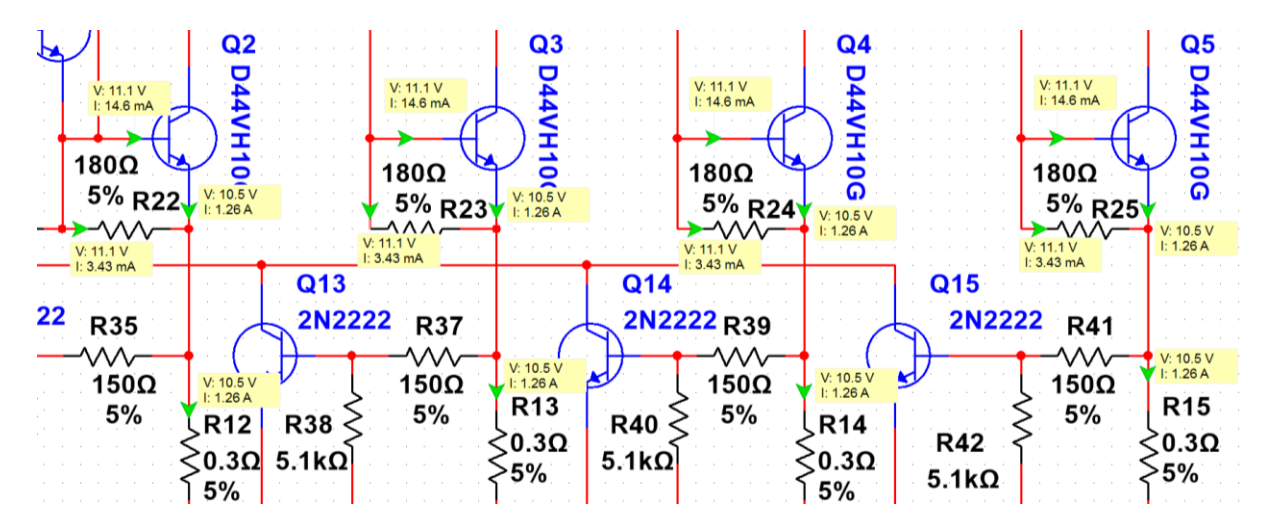

Рисунок 4.4 Ток, протекающий через транзисторы Q2 - Q5 и резисторы R22 - R25  $19_{02} = 19_{03} = 19_{04} = 19_{05} = 1.26$  A;  $16_{02} = 16_{03} = 16_{04} = 16_{05} = 14.6$  MA;  $1_{R22} = 1_{R23} = 1_{R24} = 1_{R25} = 3.43$  MA;

Исходя из проделанной симуляции на транзисторах Q2 - Q5 можно сделать вывод, что данные транзисторов в системе «Мультисим» отличаются от тех, что были использованы в расчетах. При расчетах учитывалась минимальная величина h21E<sub>мин</sub> = 35 [10], однако в симуляции она составила 85,3.

$$
h21E_{Q2} = h21E_{Q3} = h21E_{Q4} = h21E_{Q5} = \frac{I_{9Q2}}{16_{Q2}} - 1 = \frac{1.26}{0.0146} - 1 = 85.3
$$

Таким образом, ток, поступающий на базу транзисторов Q2 - Q5 существенно меньше рассчитанного. Примерно, в 2.5 раза. Ток базы меньше расчетной на 21.3 мА. Такие различия объясняются тем, что в документации транзисторов выставляются минимальные данные, которые к тому же могли быть проведены в определенных условиях. Как правило, это температура 25 градусов по Цельсию и напряжение между коллектором и эмиттером составляет 1-2 Вольта, а на базу подается ток заданной величины. В приведенной схеме упомянутые величины отличаются, что и вызывает такое отличие.

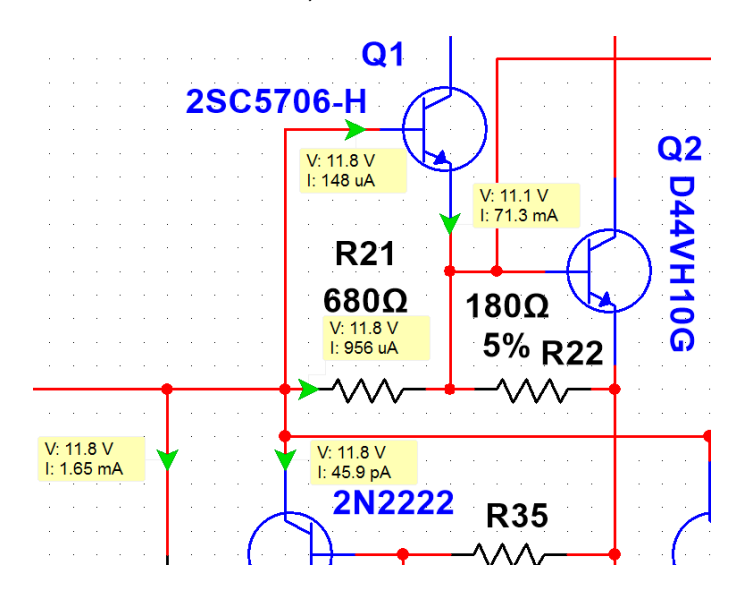

Рисунок 4.5 Ток, протекающий через транзистор Q1 и резистор R21  $I_{\theta_{01}}$  = 71.3 MA;  $I_{\theta_{01}}$  = 148 MKA;  $I_{R21}$  = 956 MKA

Исходя из полученных данных, можно сделать вывод, что характеристики транзистора Q1 так же, как и транзисторов Q2 - Q5, отличаются от расчетных. Это, как уже было упомянуто, вызвано другими условиями эксплуатации, чем указано в документации. В данном случае коэффициент h21E отличается от минимального h21E<sub>МИН</sub> = 200 в 2.4 раза [11].

$$
h21E_{Q1} = \frac{I_{9Q1}}{I_{9Q1}} - 1 = \frac{71.3 \times 10^{-3}}{148 \times 10^{-6}} - 1 = 481.8
$$

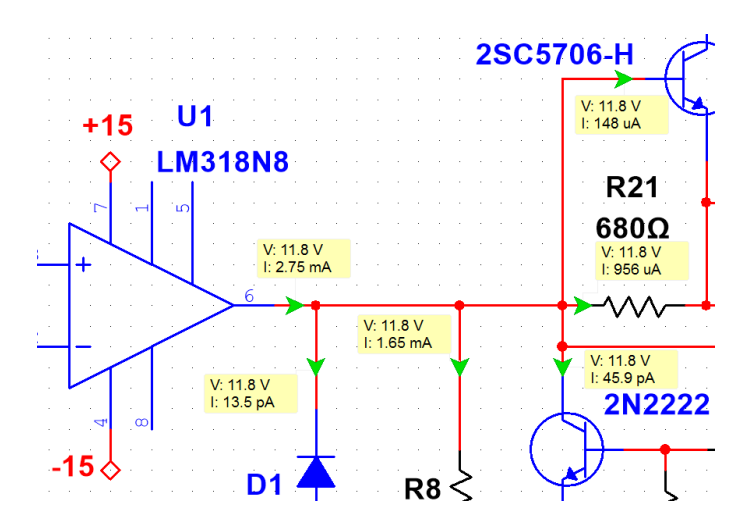

Рисунок 4.6 Ток, протекающий на выходе ОУ U1, резистор R8  $I_{U1} = 2.75$  MA;  $I_{R8} = 1.65$  MA;

В результате выявленных отличий, ток на выходе из ОУ U1 будет отличаться от расчетного в 1.26 раз, поскольку, в итоге, на базу транзистора Q1 поступает только 148 мкА.

#### <span id="page-34-0"></span>4.4 Симуляция максимальных значений токов нижнего плеча выходного каскада.

Так же, как и в случае с верхним плечом, симуляция показывает, что ток распределяется равномерно между 4-мя транзисторами Q7 - Q10. В реальной ситуации значения могут различаться из-за отличия свойств транзисторов.

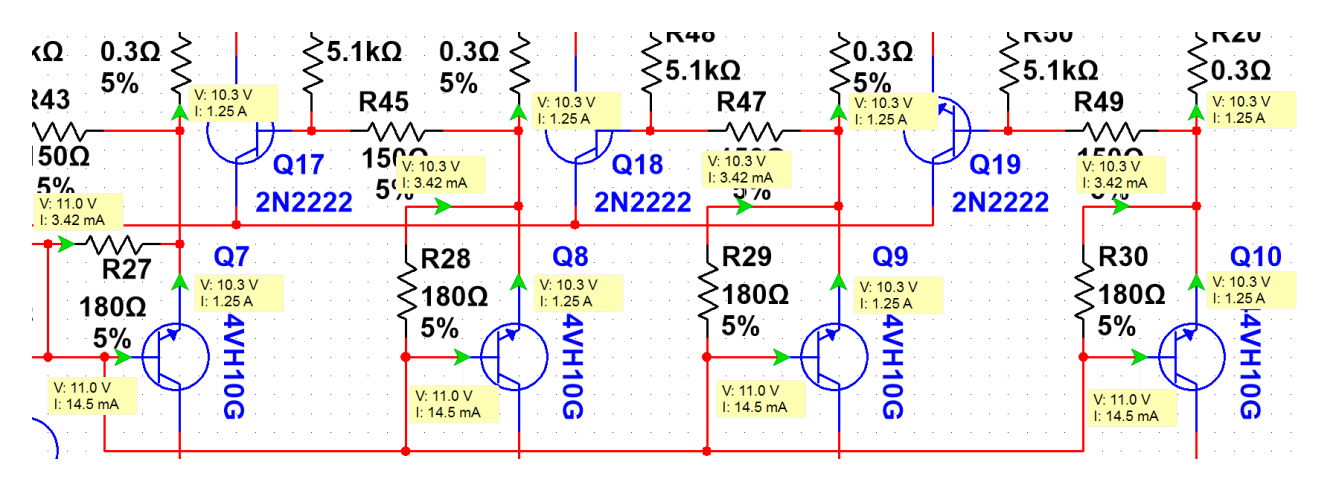

Рисунок 4.7 Ток, протекающий через транзисторы Q7 - Q10 и резисторы R27 - R30  $19_{07} = 19_{08} = 19_{09} = 19_{010} = 1.25$  A;  $16_{07} = 16_{08} = 16_{09} = 16_{010} = 14.5$  MA;  $1_{R27} = 1_{R28} = 1_{R29} = 1_{R30} = 3.42$  MA;

В данном случае коэффициент В у транзисторов Q7 - Q10 тоже отличается от минимального, полученного из документации на транзистор D44VH10G [10].

$$
h21E_{Q7} = h21E_{Q8} = h21E_{Q9} = h21E_{Q10} = \frac{I_{9Q7}}{I_{9Q7}} - 1 = \frac{1.25}{0.0145} - 1 = 85.2
$$

Что так же отличается от полученного в расчетах результата в 2.5 раза. В итоге ток базы меньше на 21.4 MA.

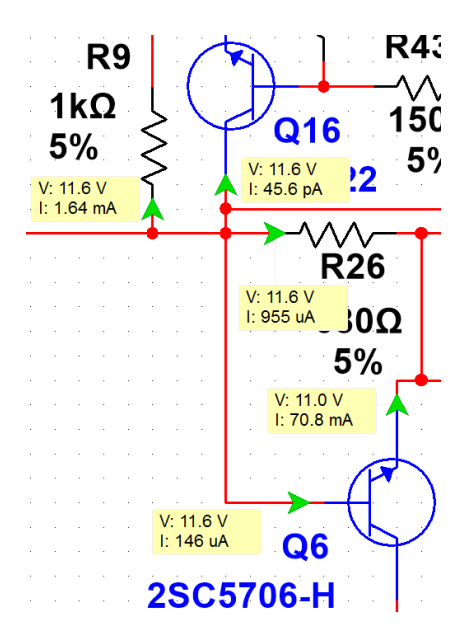

Рисунок 4.8 Ток, протекающий через транзистор Q6 и резистор R26  $I_{\theta Q6}$  = 70.8 MA;  $I_{\theta Q6}$  = 146 MKA;  $I_{R26}$  = 955 MKA

Ток базы отличается от расчетного на 645 мкА, так как через эмиттер проходит ток на 87.4 мА меньше расчетного и коэффициент h21E в симуляции больше в 2.4 раза минимального значения [11]:

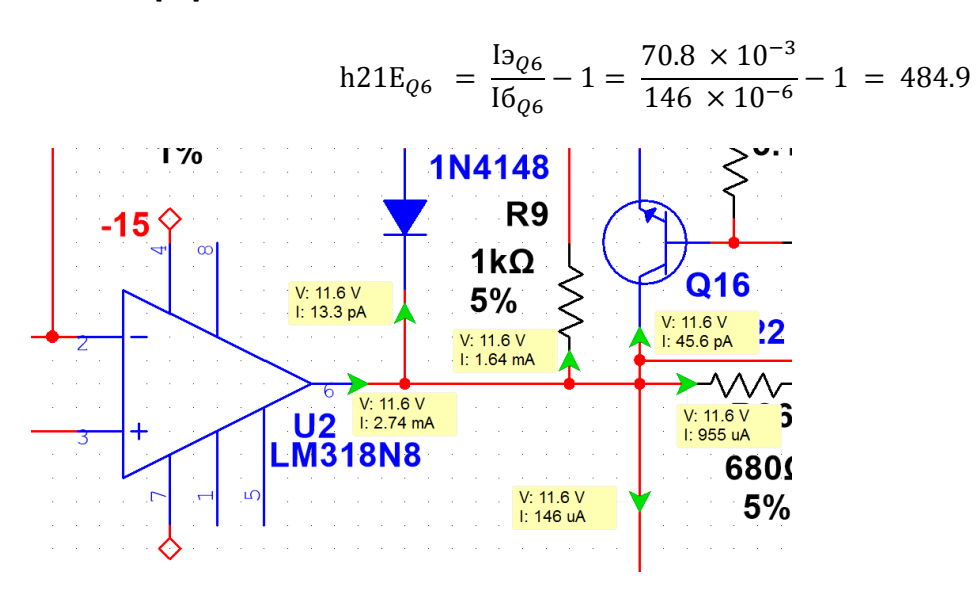

Рисунок 4.9 Ток, протекающий на выходе ОУ U2, резистор R9  $I_{U2}$  = 2.74 MA;  $I_{R9}$  = 1.64 MA;

В результате выявленных отличий ток на выходе ОУ U2 меньше на 0.69 мА и составляет 2.74 мА.

### <span id="page-36-0"></span>**4.5 Симуляция цепи, задающей смещение при включенном резисторе R33.**

Как видно из симуляции, напряжение падения на диоде D4 близкое к 0.62 В. Однако, напряжения падения между базой и эмиттером на транзисторе Q11 больше расчетного на 0.173 В, что в итоге задает другой ток на базе транзистора Q11. Ток на базе составляет 26.2 мкА.

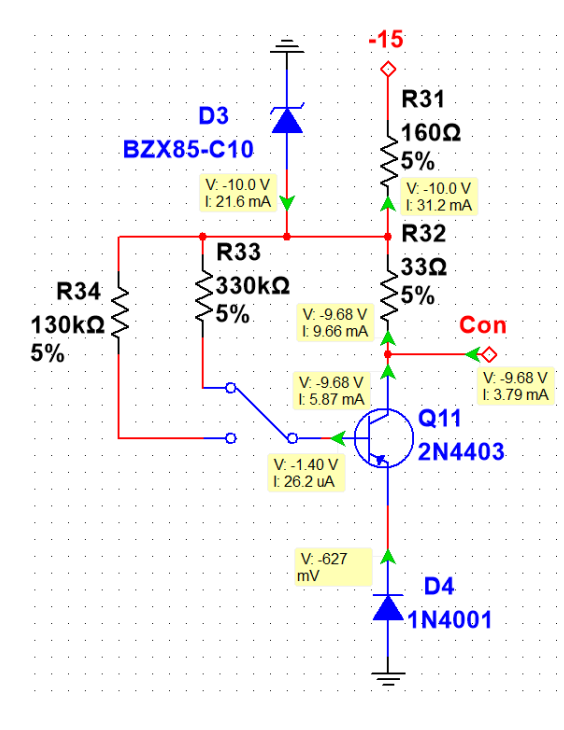

В симуляции можно так же сделать вывод, что коэффициент h21EQ11 отличается от расчетного в 2.24 раза [16].

$$
h21E_{Q11} = \frac{I\kappa_{Q11}}{16_{Q11}} = \frac{5.87 \times 10^{-3}}{26.2 \times 10^{-6}} = 224
$$

Таким образом, транзистор Q11 пропускает больше тока, что в свою очередь создает большее падение напряжения на резисторе R32.

Рисунок 4.10 Ток, протекающий в цепи, задающей смещение выходных транзисторов при включенном резисторе R33 на 330 кОм

#### <span id="page-37-0"></span>**4.6 Симуляция цепи, задающей смещение при включенном резисторе R34.**

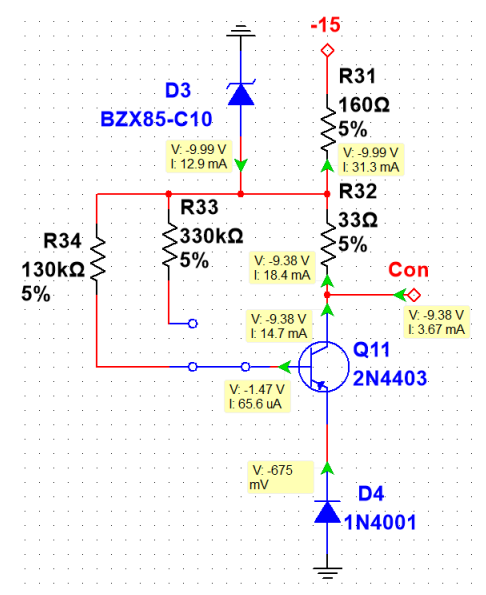

Падения напряжения в симуляции на диоде D4 на 50 мВ больше расчетного, так же как и падение напряжения между базой и эмиттером на транзисторе Q11 больше на 195 мВ. В результате этого ток на базе составляет 65.6 мкА.

В симуляции можно так же сделать вывод, что коэффициент  $h21E_{Q11}$  отличается от расчетного в 2.24 раза [16].

$$
h21E_{Q11} = \frac{I\kappa_{Q11}}{I6_{Q11}} = \frac{14.7 \times 10^{-3}}{65.6 \times 10^{-6}} = 224
$$

Таким образом, транзистор Q11 пропускает больше тока, что в свою очередь создает большее падение напряжения на резисторе R32.

Рисунок 4.11 Ток, протекающий в цепи, задающей смещение выходных транзисторов при включенном резисторе R34 на 130 кОм

#### <span id="page-37-1"></span>**4.7 Симуляция амплитудной характеристики.**

У идеального ОУ на выходе может быть напряжение, равное напряжению питания. Однако в реальности ОУ никогда не будет иметь на выходе напряжение, равное напряжению питания. Следовательно, для усилителя есть предел, какой входной сигнал он способен усилить без падения коэффициента усиления. Как следует из графика, приведенного ниже, уже при напряжении 1.2 В усиление резко падает, а напряжение выхода не превышает 20.63 В.

| $V$ in $[V]$ | Vout [V] | Vout<br>$K =$<br>Vin |
|--------------|----------|----------------------|
| 0.2          | 4.025    | 20.11                |
| 0.3          | 6.036    | 20.12                |
| 0.4          | 8.045    | 20.11                |
| 0.5          | 10.05    | 20.1                 |
| 0.6          | 12.05    | 20.08                |
| 0.7          | 14.06    | 20.08                |
| 0.8          | 16.09    | 20.11                |
| 0.9          | 18.12    | 20.14                |
| 1            | 20.15    | 20.15                |
| 1.1          | 21.71    | 19.7                 |
| 1.2          | 22.64    | 18.87                |

Таблица 4.1. Напряжение выхода и усиление

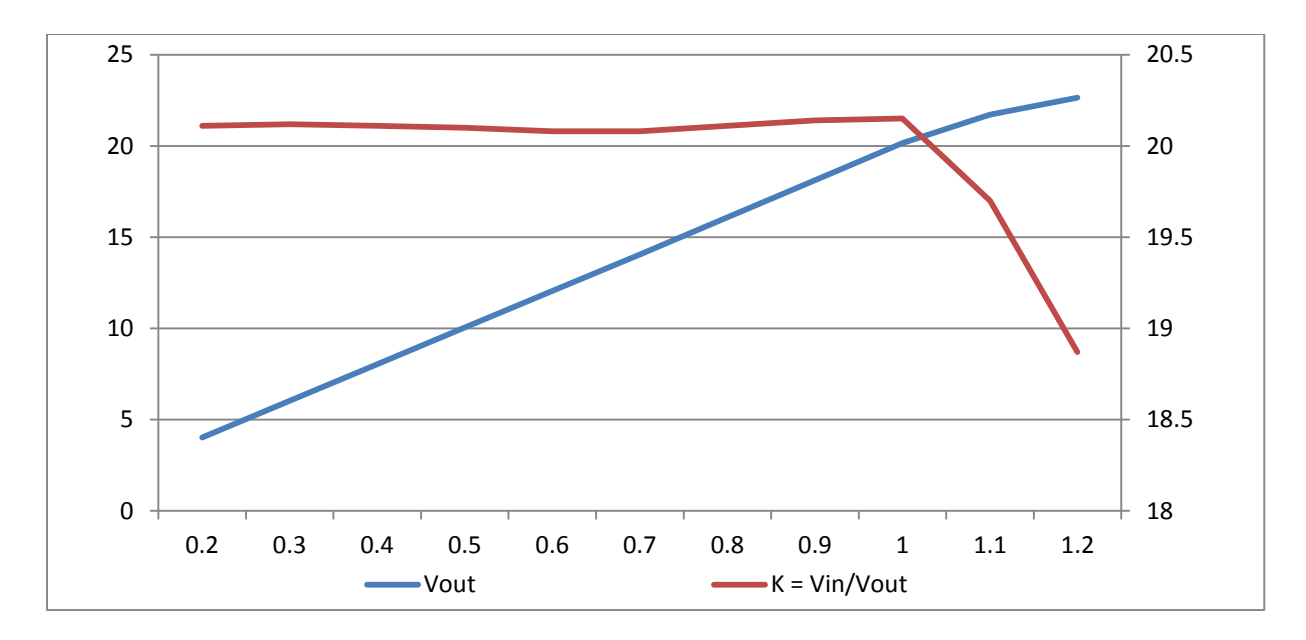

Рисунок 4.12. Напряжение выхода и усиление

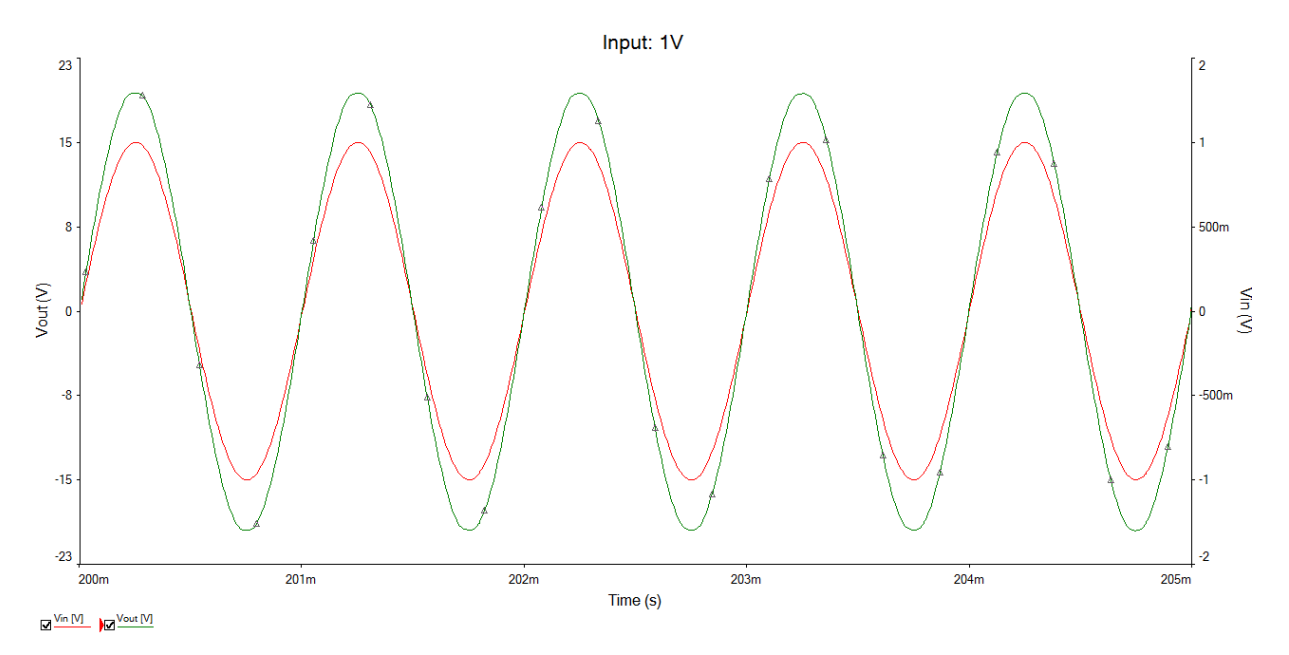

Рисунок 4.13. Выходное напряжение (зеленый график) при входном напряжении 1.0 В (красный график)

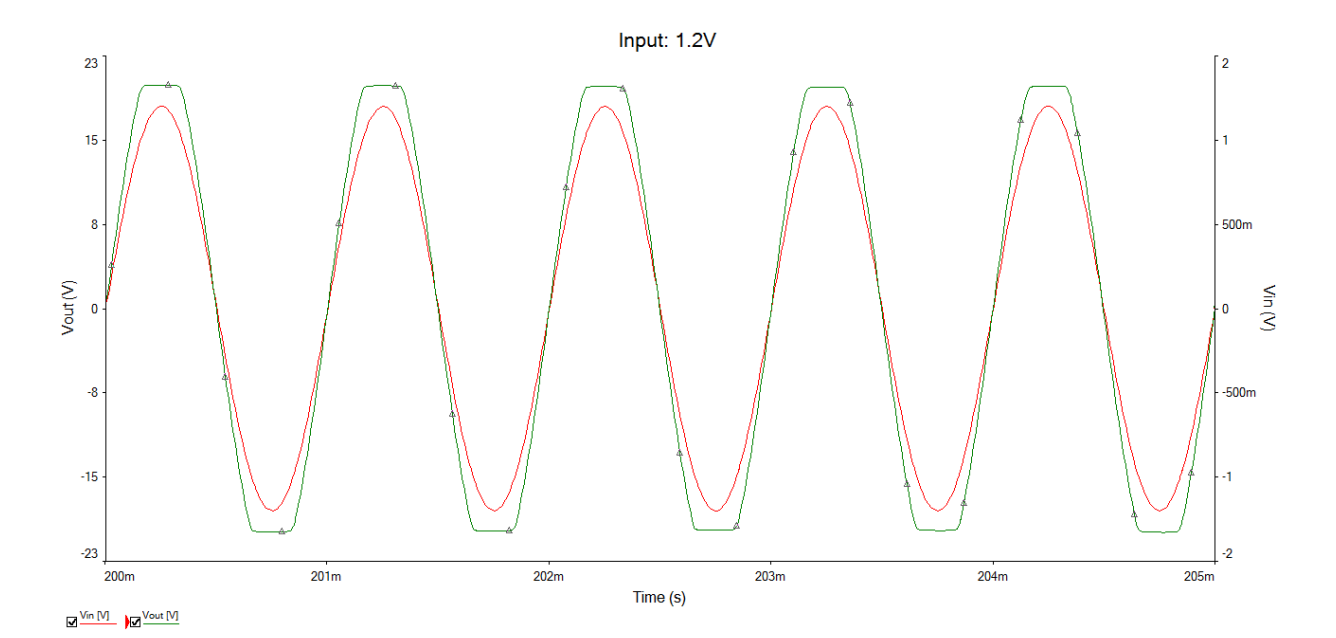

Рисунок 4.14. Выходное напряжение (зеленый график) при входном напряжении 1.2 В (красный график)

### <span id="page-39-0"></span>4.8 Симуляция амплитудно-частотной характеристики.

В программе «Мультисим» была симулирована АЧХ усилителя мощности и выявлены верхняя и нижняя частоты среза, соответственно, f<sub>ниж</sub> и f<sub>верх</sub>.

Частотой среза является частота, на которой усиливающие характеристики усилителя падают до определенного уровня, а именно -3 дБ меньше рассчитанной или полосы пропускания, и таким образом выходное напряжение на данных частотах падает до 0.707 от номинального выходного напряжения [27].

Для расчета АЧХ усилителя, как правило, в качестве базы используется частота 1 кГц. На данной частоте усиление усилителя составляет 26.064 дБ.

$$
K(\mu E) = 20 \times \log \frac{V \text{out}}{V \text{in}} = 20 \times \log \frac{20.1}{1.0} = 26.064 \,\mu\text{F}
$$

Таким образом, верхняя и нижняя частоты среза будут иметь усиление на 3 дБ меньше, в данном случае:

$$
f_{\text{HWHK}} = f_{\text{BEPX}} = 26.064 - 3 = 23.064 \,\text{dB}
$$

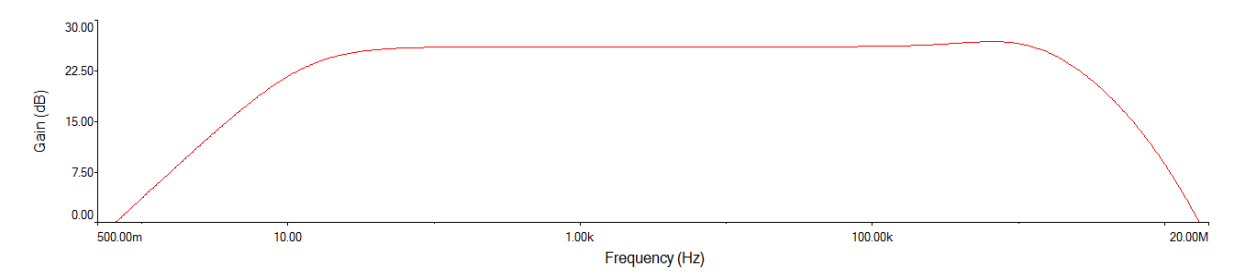

Рисунок 4.15. Амплитудно-частотная характеристика усилителя мощности

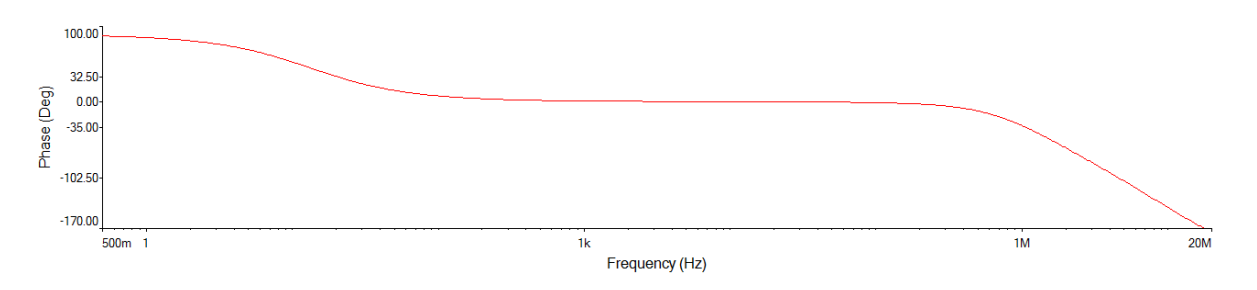

Рисунок 4.16. Фазо-частотная характеристика усилителя мощности

Исходя из полученных данных, можно сделать следующие выводы:

- 1) Нижняя частота среза равняется 13.3 Гц при усилении в 23.064 дБ
- 2) При частоте 1 кГц усиление составит 26.064 дБ
- 3) Верхняя частота среза равняется 2.39 МГц при усилении 23.064 дБ

Была проведена симуляция другого варианта схемы с одним выходным транзистором в плече усилителя Q2 или Q7, чтобы провести сравнение с амплитудно-частотной характеристикой схемы с четырьмя транзисторами в плече Q2-Q5 ( Q7-Q10 ). По полученным результатам был сделан вывод, что разгрузка выходных транзисторов по току путем включения нескольких (четырех) транзисторов в параллель существенно улучшает частотные свойства усилителя.

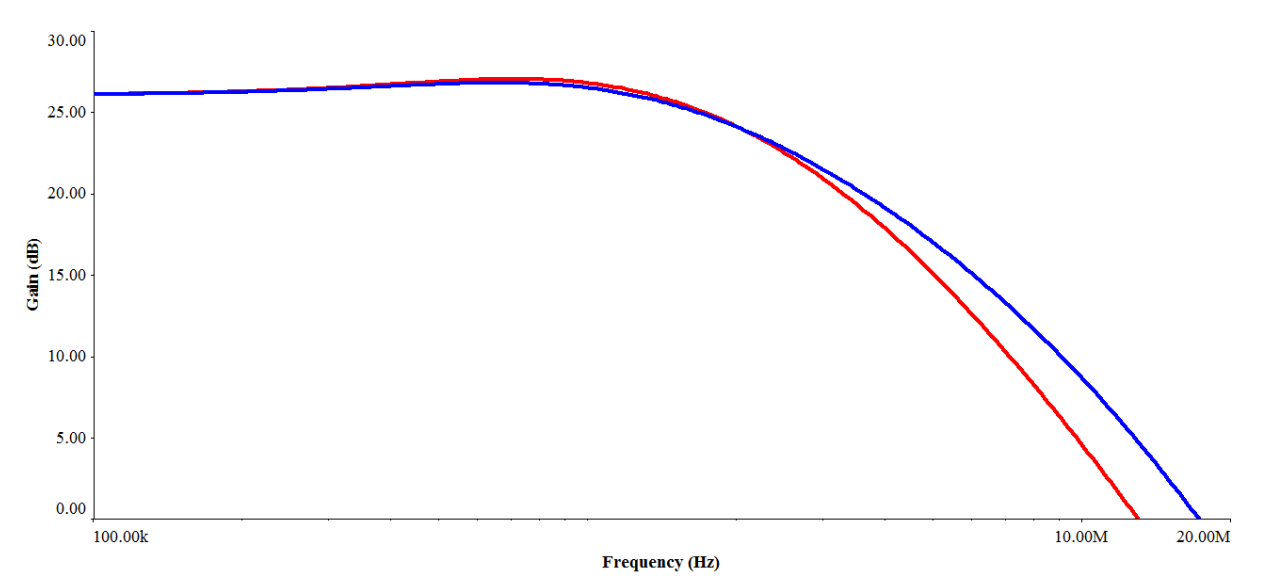

Рисунок 4.15. Амплитудо - частотные характеристики усилителя с одним выходным транзистором в плече (красный) и с четырьмя транзисторами в плече (синий).

### <span id="page-41-0"></span>**4.9 Анализ Фурье.**

Следующим этапом будет анализ Фурье, который поможет определить, на какие частотные составляющие будет разбит выходной сигнал, а также определить общие гармонические искажения.

Анализ Фурье проведен при разных частотах входного сигнала для случая питания усилителя от блока питания с параметрами пункта 3.5. Анализ Фурье так же проведен для случаев установки в выходных каскадах одного (Q2, Q7) или четырех параллельно соединенных выходных транзисторов (Q2-Q5, Q7-Q10).

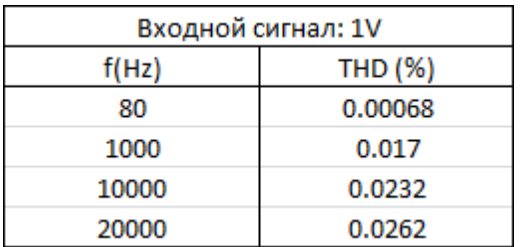

Таблица 4.2. Анализ Фурье при разных частотах.

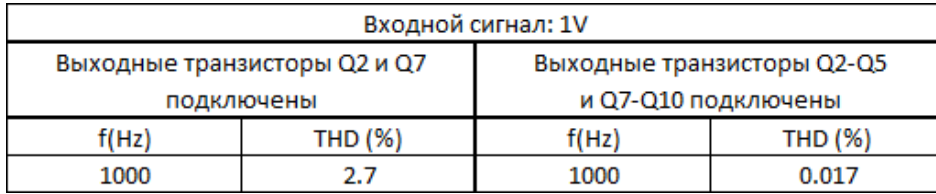

Таблица 4.3. Анализ Фурье при разном количестве подключенных выходных транзисторов.

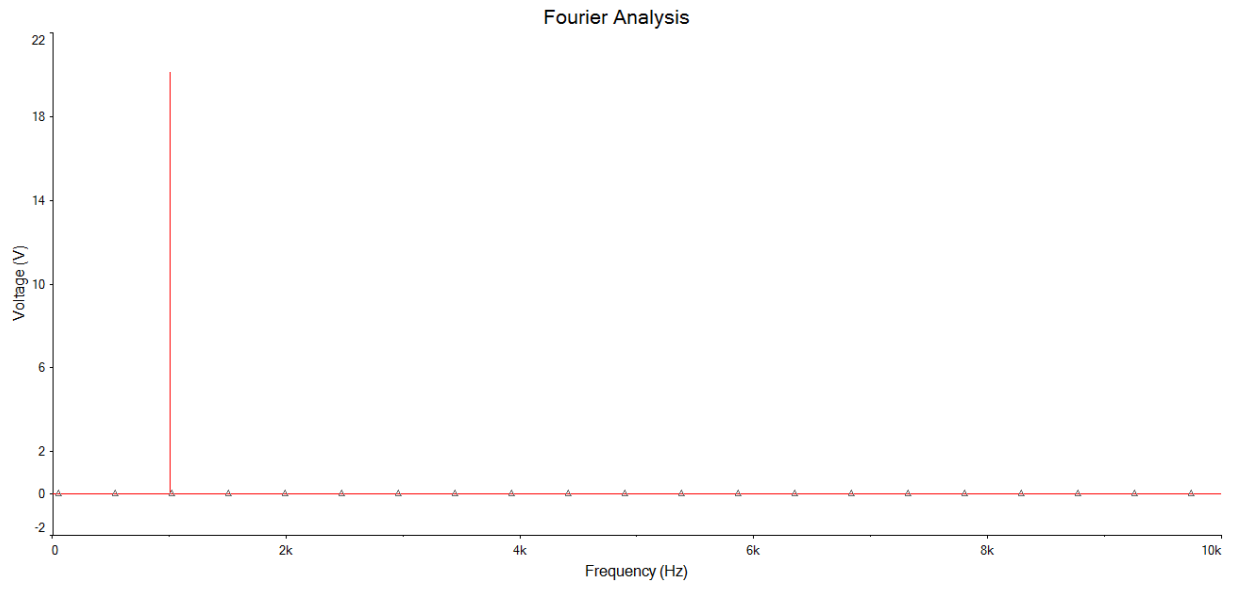

Рисунок 4.17. Анализ Фурье при входном сигнале 1 В и базовой частоте 1 кГц

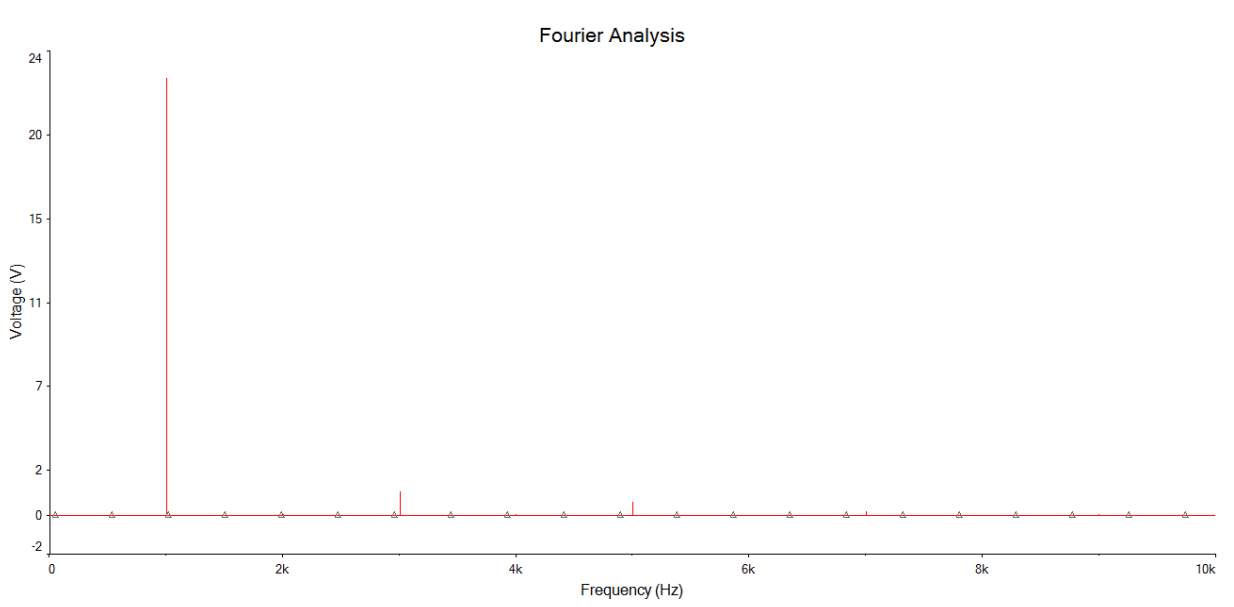

Рисунок 4.18. Анализ Фурье при входном сигнале 1.2 В и базовой частоте 1 кГц

### <span id="page-42-0"></span>**4.10 Анализ работы схемы при разных токах смещения.**

Как уже упоминалось ранее, транзистор Q11 задает смещение для выходного каскада [1]. Связано это с тем, что приоткрывая выходные транзисторы заранее, усилитель работает больше в классе «А», чем в «В». Искажения на выходе усилителя заметно улучшаются в ущерб энергоэффективности.

В данной схеме представлены два резистора, задающие ток на базе транзистора Q11, а тот, в свою очередь, задает смещение. Более открытый транзистор Q11 пропускает больше тока, таким образом, уменьшая ток, который выходит со стороны ОУ. Чем меньше ток на выходе ОУ, тем выходные транзисторы больше закрыты, тем самым больше работают, как усилитель класса «В».

При холостом ходе видно, что резисторы R33 и R34 задают токи на выходах транзисторов 50 мА и 12.5 мА соответственно. Без смещения транзисторы только пропускают маленькие токи утечки.

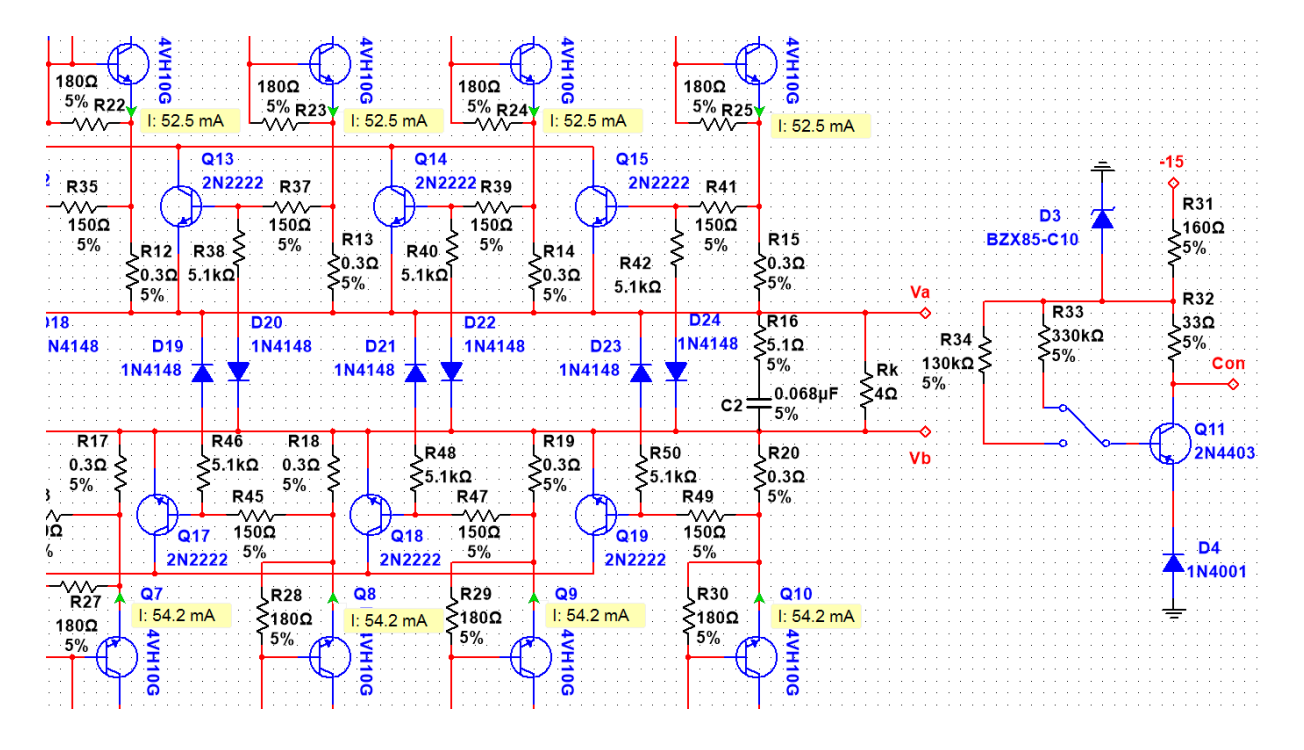

Рисунок 4.19. Ток выходных транзисторов при подключенном резисторе R33

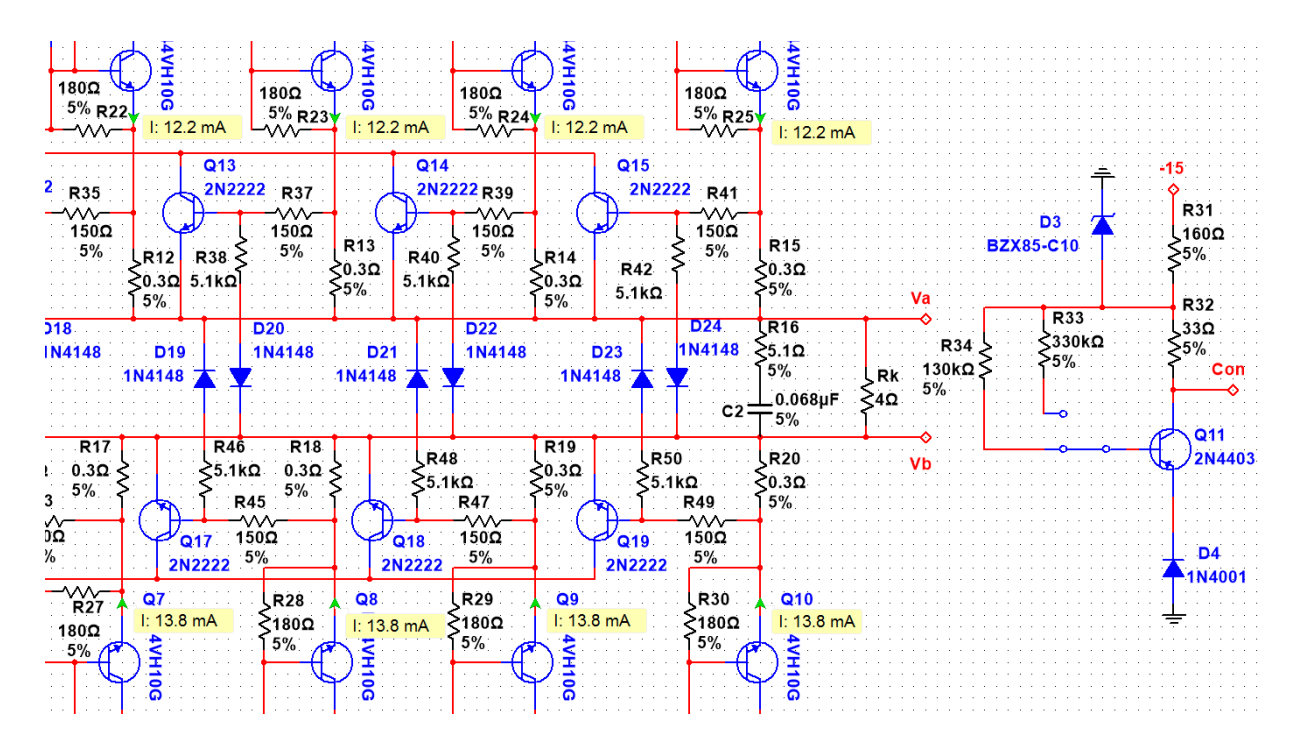

Рисунок 4.20. Ток выходных транзисторов при подключенном резисторе R34

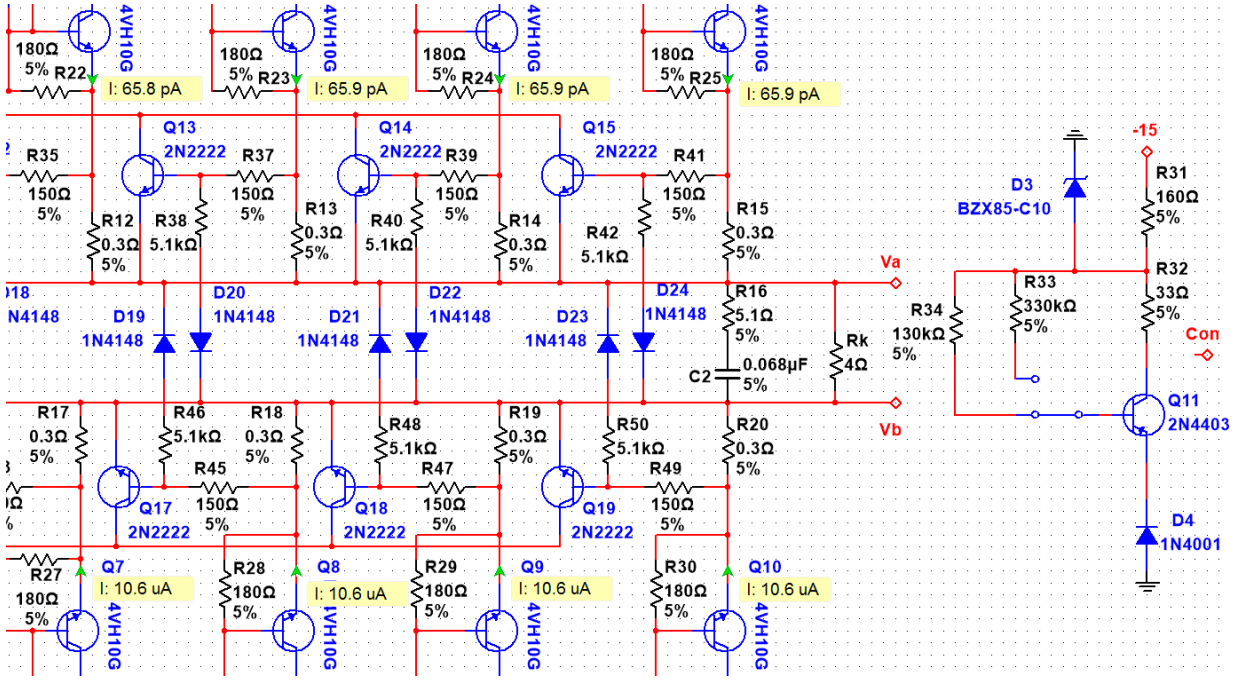

Рисунок 4.21. Ток выходных транзисторов при отключенной цепи, задающей смещение

При проверке всех 3-х вариантов через анализ Фурье были получены следующие результаты:

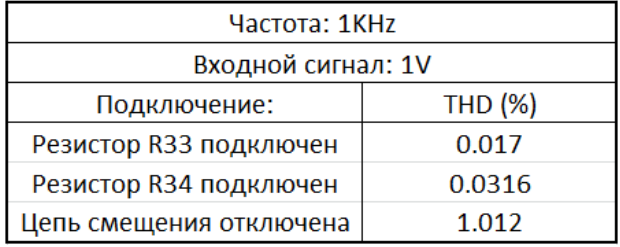

Таблица 4.4. Анализ Фурье при разных смещениях

По полученным данным можно подтвердить, что при более приоткрытых выходных транзисторах общие гармонические искажения в целом меньше, чем при более или полностью закрытых.

### <span id="page-44-0"></span>**4.11 Симуляция срабатывания защитного каскада.**

При возникновении внештатной ситуации защитный каскад, состоящий из транзисторов 2N2222 и диодов 1N4148, должен забрать весь максимальный выходной ток операционных усилителей, не позволяя выходным транзисторам открываться больше и превышать максимально допустимый ток для данных транзисторов достаточное время, необходимое для перегорания плавких предохранителей.

При расчете защитного каскада был задан максимальный ток в 2.5 А на каждом транзисторе, что в сумме дает максимальный ток 10 A. Исходя из документации, ОУ способен иметь на выходе максимально 10 мА [13].

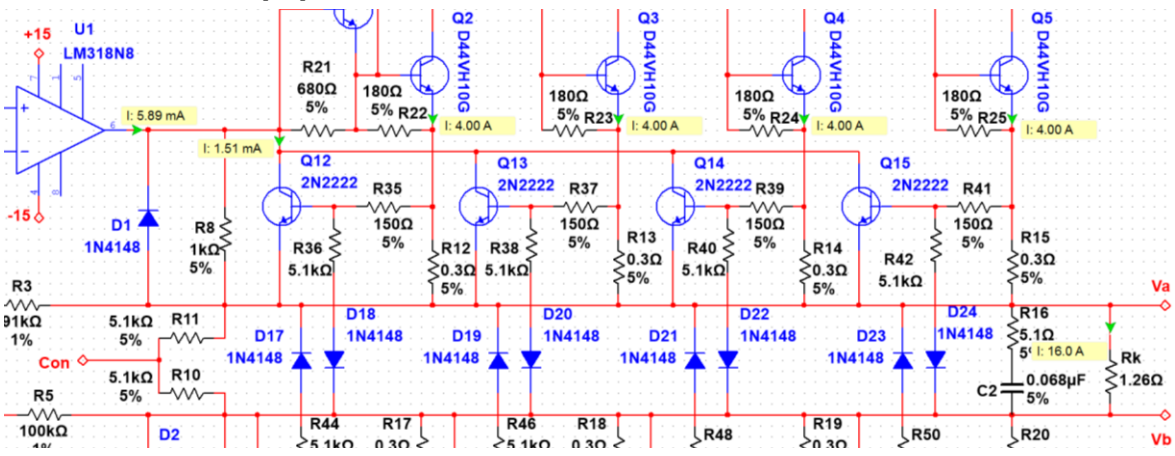

Рисунок 4.22. Максимальный ток на выходе выходных транзисторов при амплитуде входного сигнала 1 В и при нагрузке 1.26 Ом

Во время симуляции параметры транзисторов изменились от расчетных, и потому суммарный максимальный ток, проходящий через коллекторы транзисторов защитного каскада, составил только 5.89 мА. Максимальный ток на каждом из транзисторов составлял 4.0 А.

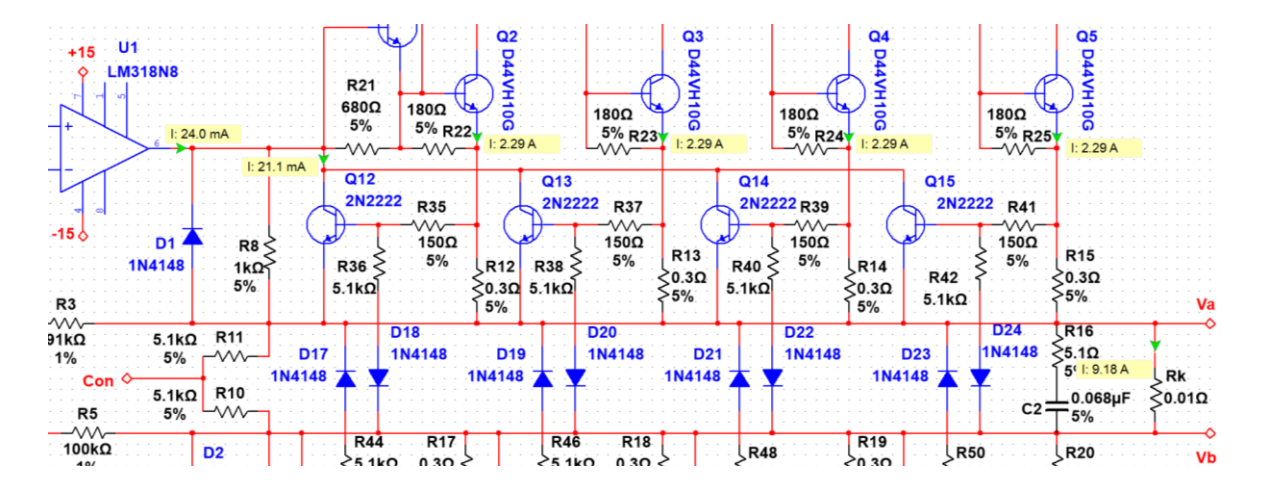

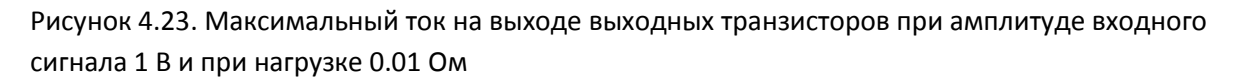

В симуляции максимальный ток на выходе операционных усилителей LM318 составляется 24 мА. Транзисторы защитного каскада при коротком замыкании стабилизируют ток, не позволяя ему подняться выше максимального значения для выходных транзисторов, тем самым не позволив им перегореть.

### <span id="page-46-0"></span>**5. Печатная плата.**

### <span id="page-46-1"></span>**5.1 Дизайн печатной платы.**

Дизайн печатной платы разрабатывался в среде «Ультибоард» от компании «Натионал Инструментс». Программа имеет общую базу данных с программой «Мультисим», что позволяет легко переносить схему на плату. Для этого нужно заранее запрограммировать в «Мультисим», какой корпус имеет каждый участвующий в схеме компонент, а источники сигнала и выходы заменить на разъемы. Конечный вариант схемы в «Мультисим» перед ее переносом в «Ультибоард» должен выглядеть следующим образом:

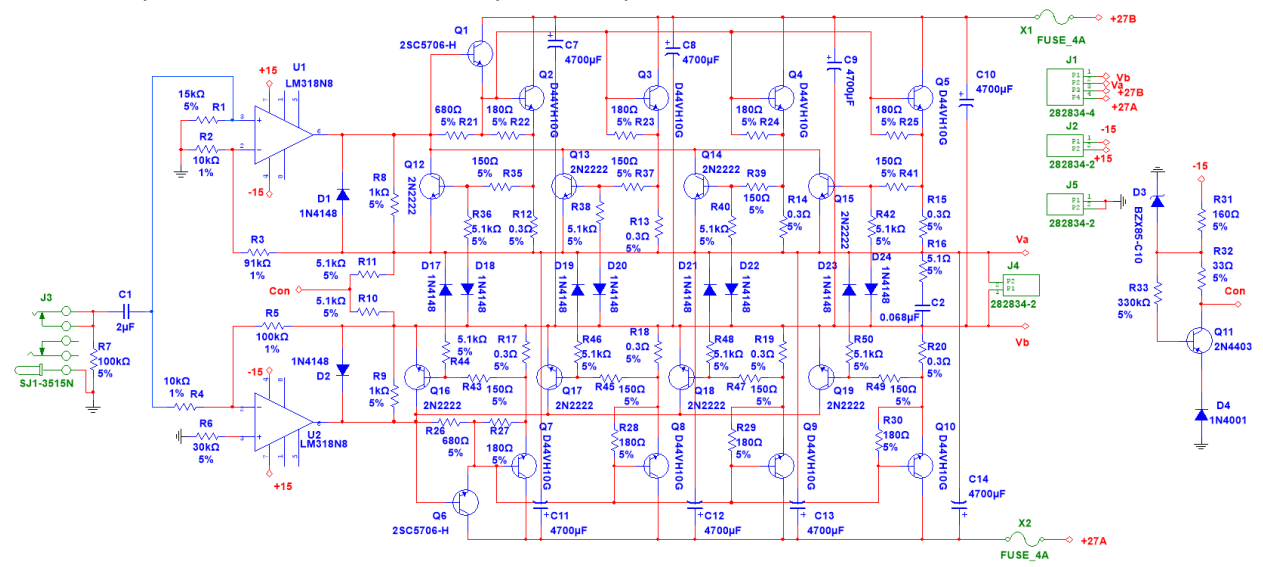

Рисунок 5.1. Схема в среде «Мультисим», подготовленная для работы в «Ультибоард»

Как видно в рисунке 5.1, всем компонентам схемы были подобраны корпуса. На вход и выход, а так же для питания устанавливались разъемы. Поскольку данный усилитель мощности рассчитан на один канал, а в базе данных «Мультисим» содержался только стерео разъем, было принято решение использовать только 1 канал из стерео разъема.

В итоге каждый из компонентов должен получить свой цвет, оповещая, что данному элементу был подобран корпус.

Во время разработки дизайна печатной платы принимались во внимание следующие критерии:

- плата может быть собрана в домашних условиях
- плата не должна содержать компонентов поверхностного монтажа
- Дорожки печатной платы должны располагаться с одной стороны, а компоненты с другой

Программа «Ультибоард» позволяет автоматически расставить все компоненты и провести дорожки, однако, данная функция не применялась. Чтобы добиться лучших результатов по выше описанным критериям, печатная плата разрабатывалась вручную.

Был разработан дизайн печатной платы размерами 245 на 100 мм и толщиной 1.5 мм. Ширина дорожек составляла 1 мм или 2 мм, исходя из максимального значения тока, протекающего по

данной дорожке, а также технологии изготовления печатных плат в домашних условиях, таких как ЛУТ. При необходимости, для увеличения максимального тока, протекающего по дорожкам от источника питания, можно припаять медный провод к дорожкам. Подобранная ширина дорожек позволяет это сделать без дополнительных трудностей. Каждому элементу был подобран тип корпуса, пригодного для монтажа типа ТНТ (Through-Hole Technology mount).

Таким образом, была разработана плата, которая может быть собрана в любительских условиях. Результаты работы представлены ниже:

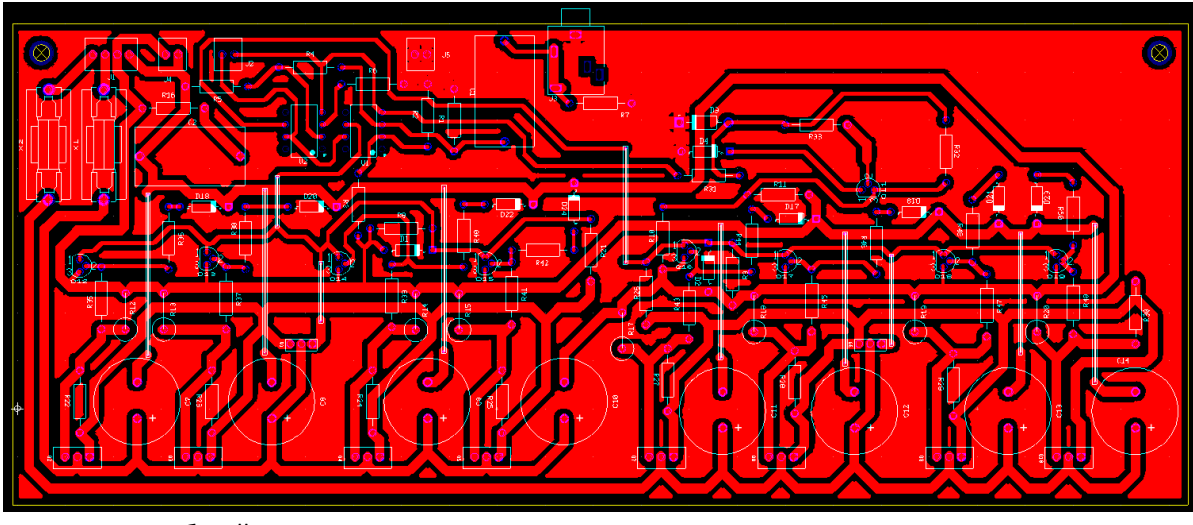

Рисунок 5.2. Общий вид платы

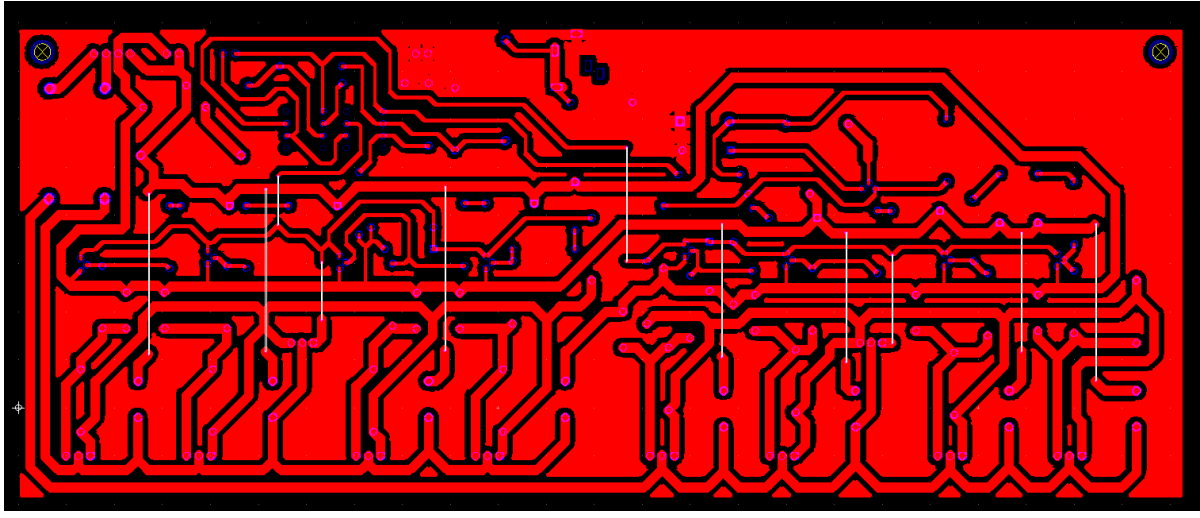

Рисунок 5.3 Нижнее медное покрытие

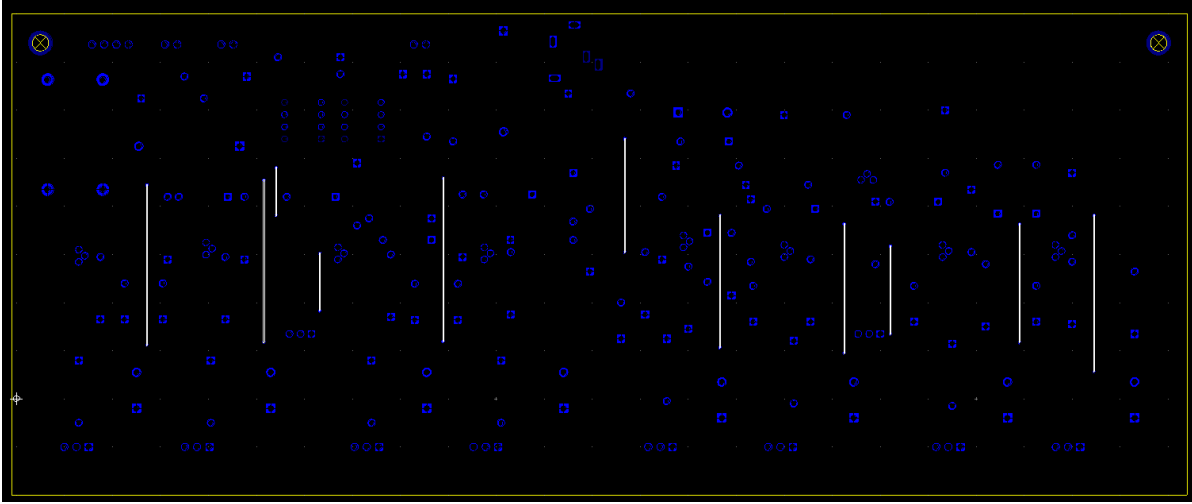

Рисунок 5.4. Верхнее медное покрытие

Плата является односторонней, и верхний слой отсутствует, но данный вид удобен для оценки расположения отверстий для компонентов.

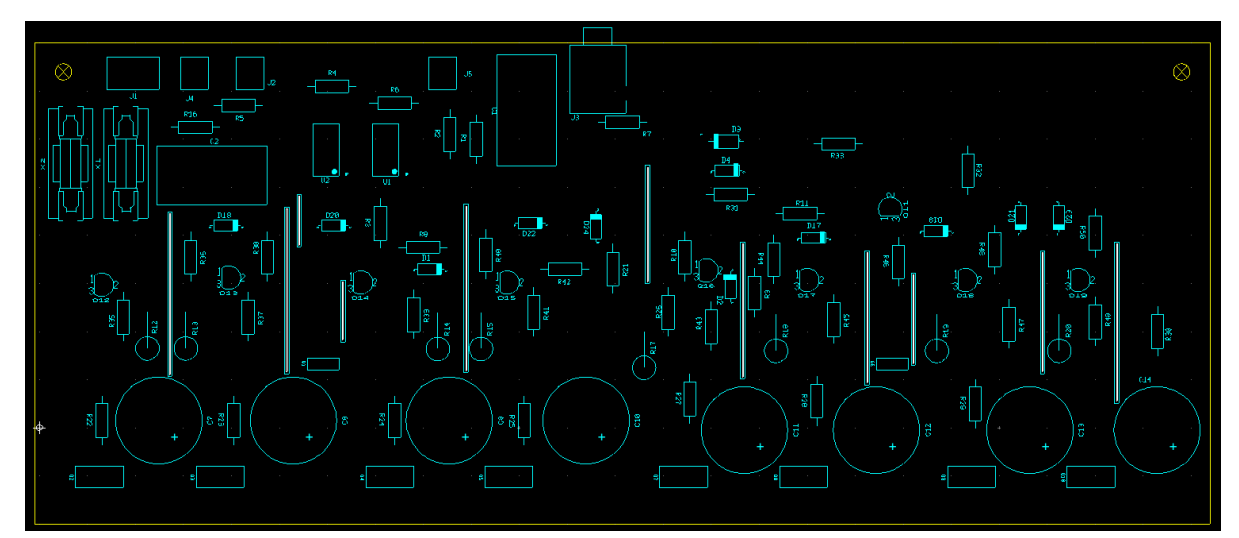

Рисунок 5.5. Расположение компонентов на плате

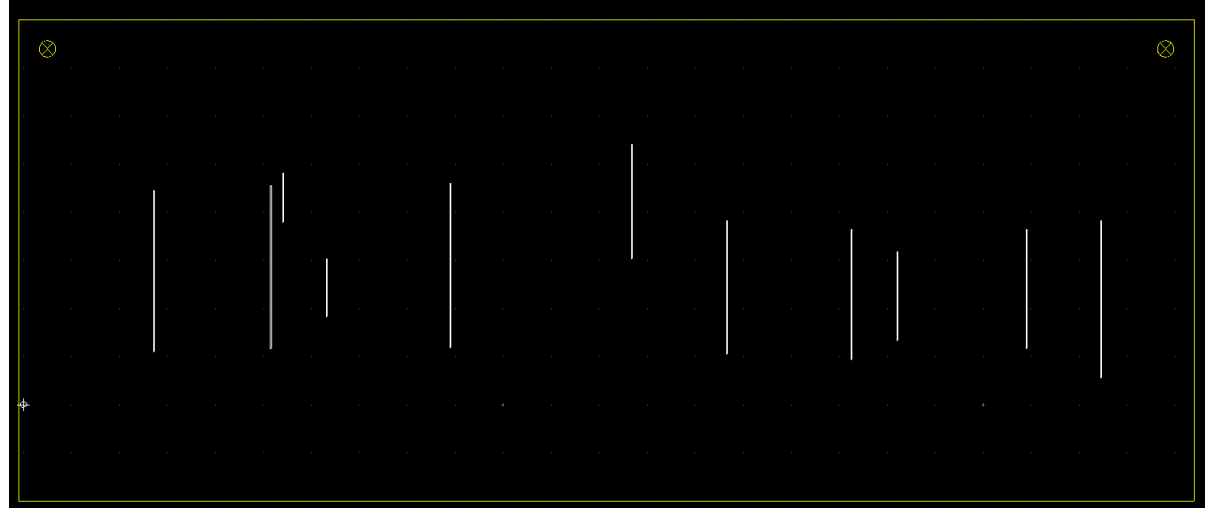

Рисунок 5.6. Вид только контура платы

Поскольку, верхний слой не используется совсем, то для нескольких переходов через верхнюю часть будут использоваться перемычки. Всего вышло 11 перемычек разной длины. Размеры деталей и их корпуса были взяты из общей базы данных программы «Ультибоард». Также, были созданы свои компоненты под размеры, взятые из баз данных.

Программа «Ультибоард» позволяет проанализировать собранную плату в виде 3D. Функция очень полезна, когда требуется увидеть размеры платы, включая высоту, а также оценить удачность сборки компонентов и возможные трудности, которые могут возникнуть входе монтажа. Были получены следующие кадры при 3D моделировании:

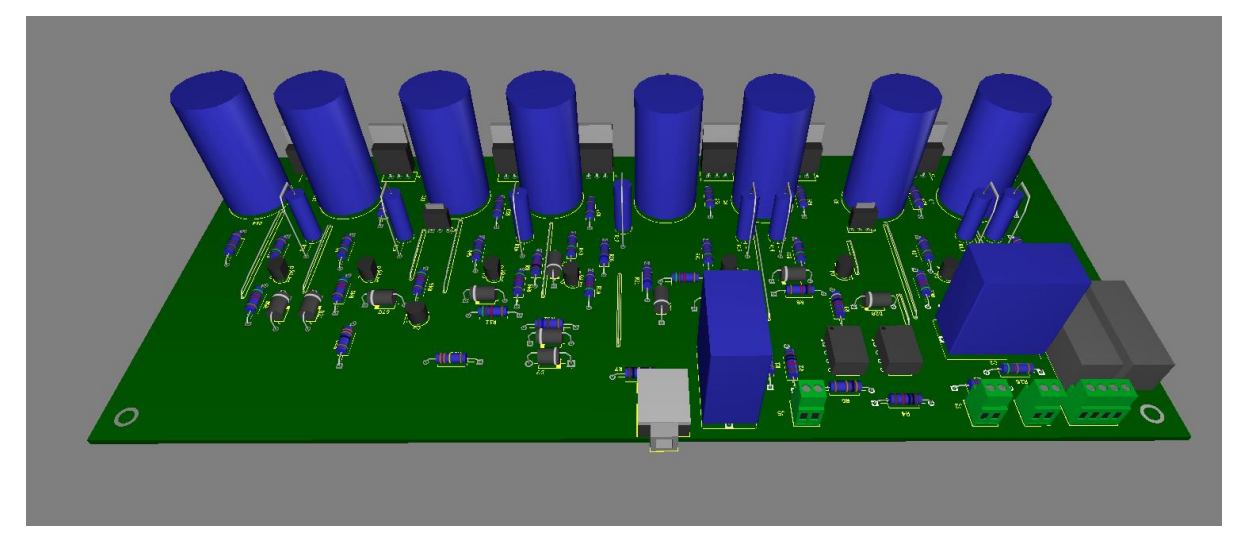

Рисунок 5.7. Вид платы сверху в 3D масштабе

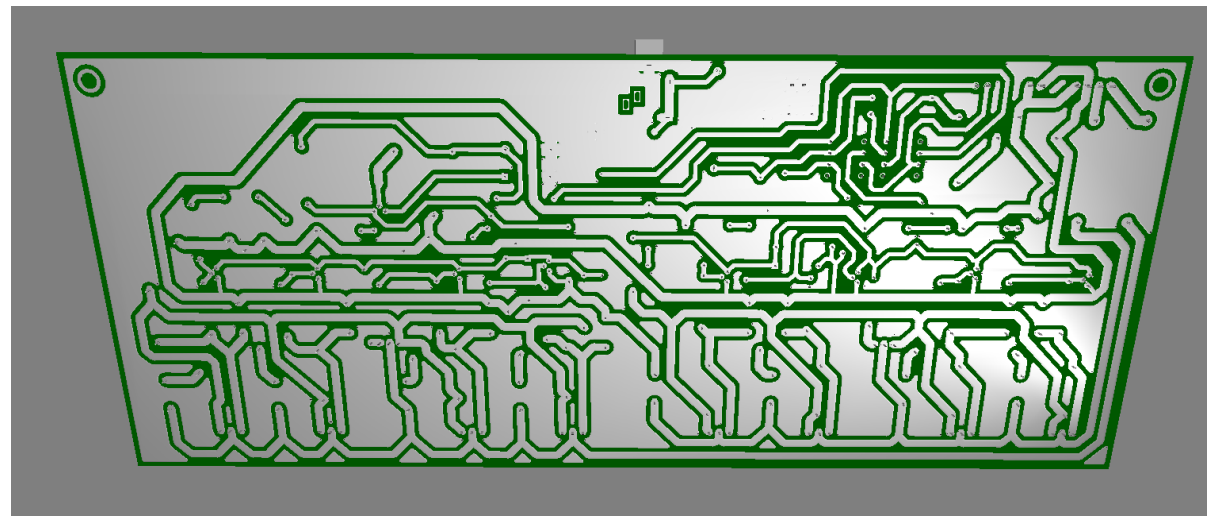

Рисунок 5.8. Вид платы снизу в 3D масштабе

Для охлаждения каждого плеча платы будет использоваться один большой радиатор, крепящийся со стороны выходных транзисторов.

#### <span id="page-51-0"></span>**5.2 Расчет радиатора для транзисторов.**

Во время эксплуатации данного устройства выходные транзисторы Q2 - Q5, Q7 - Q10 будут нагреваться из-за рассеиваемой на каждом транзисторе мощности. При эксплуатации без должного охлаждения транзисторы быстро придут в негодность. Поэтому, для данного усилителя мощности очень важно установить один или несколько радиаторов, которые будут способны поддерживать температуру транзисторов на безопасном уровне. Рассеиваемая мощность на каждом транзисторе:

$$
P_{Q2} = P_{Q3} = P_{Q4} = P_{Q5} = P_{Q7} = P_{Q8} = P_{Q9} = P_{Q10} = 4.41
$$
 Br.

По справочным данным транзистора D44VH10G [10] максимальная температура кристалла Т<sub>п макс</sub> = 150°C. Так как настоятельно не рекомендуется достигать данной величины, то впредь будет учитываться лишь 80% данной величины, а именно  $T_{\text{II MAKC}}$  = 120°С.

Все данные номограмм для расчетов взяты из [8].

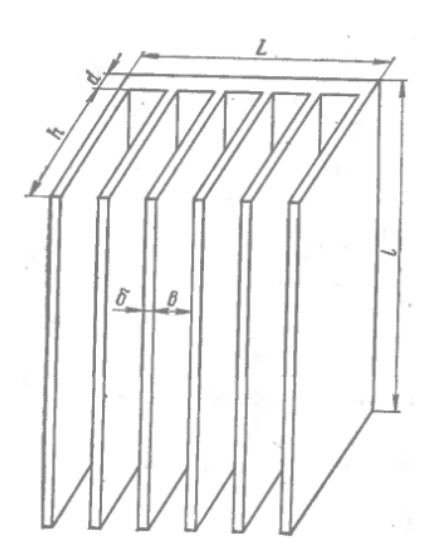

Рисунок 5.9. Ребристый радиатор

<span id="page-51-1"></span>**5.2.1** Расчет максимально допустимой рабочей температуры корпуса транзистора:

Тепловое сопротивление переход-корпус R<sub>TПК</sub> = 1.5°С/Вт. Максимальная температура кристалла T<sub>i</sub> = 120°С. Рассеиваемая мощность на транзисторах  $P_{Q2} = 4.41$  Вт.

$$
t_{\rm K} = T_{\rm II\,MAKC} - P_{Q2} \times R_{\rm TIIK} = 120 - 4.41 \times 1.5 = 113.4
$$
 °C

<span id="page-51-2"></span>**5.2.2** Расчет разности температур между корпусом транзистора и радиатором для слюды толщиной 0.06 мм.

Тепловое сопротивление корпус-радиатор  $R_{TRP} = 1.6^{\circ}C/B$ т.

$$
\theta_{\rm KP} = P_{Q2} \times R_{\rm TKP} = 4.41 \times 1.6 = 7.06 \,^{\circ}\text{C}
$$

Приняв протяженность радиатора l = 6.5 см, по номограммам, приведенных в статье [8], найдем следующие данные:

- $\theta_{PC} = 81^{\circ}$ С разность температур между радиатором и окружающей средой
- $t_m = 115$ °С средняя температура
- $t_s = 73^{\circ}$ С среднеповерхностная температура
- $\alpha_{\text{\tiny K}} = 7.75 \frac{\text{Br}}{\text{m}^2 \text{°C}} \text{конber}$ тивный коэффициент теплоотдачи
- $\alpha_{\rm m} = 2.95 \frac{\rm Br}{\rm m^2 {\rm ^oC}} -$  лучистый коэффициент теплоотдачи

Материалом в данном случае был выбран окисленный алюминий.

<span id="page-52-0"></span>**5.2.3** Расчет общего коэффициента теплопередачи.

$$
\alpha = \alpha_{\rm K} + \alpha_{\rm J} = 7.75 \times 2.95 = 10.7 \frac{\rm Br}{\rm m^{20}C}
$$

по номограммам, приведенных в статье [8], найдем следующие данные:

•  $S = 0.0095$  м<sup>2</sup> = 95 см<sup>2</sup> – теплообменная поверхность

<span id="page-52-1"></span>**5.2.4** Расчет расстояния между ребрами при высоте ребра 2.37 см. Высота ребра радиатора h = 2.37 см.

$$
\frac{b}{h} = 0.3
$$
, так как  $\frac{b}{h}$ лучше брать в пределах  $0.3 \div 0.7$   

$$
b = 0.3 \times h = 0.3 \times 2.37 = 0.71
$$
 cm

<span id="page-52-2"></span>**5.2.5** Расчет площадей радиатора.

Толщина ребра была выбрана δ = 2.2 мм, толщина плиты основания d = 4 мм.

$$
S_1 = 2 \times [(l + \delta) \times (h + d) + l \times (b + d) + b \times d] - d \times l = 2 \times [(65 + 2.2) \times (23.7 + 4) + 65 \times (7.1 + 4) + 7.1 \times 4] - 65 \times 4 = 4962.7 \text{ mm}^2
$$

 $S_2 = 2 \times [(l + \delta) \times (h + d) + l \times \delta] - d \times l = 2 \times [(65 + 2.2) \times (23.7 + 4) + 65 \times 2.2] - 65 \times 4 =$ 3748.9 мм<sup>2</sup>

<span id="page-52-3"></span>**5.2.6** Расчет числа ребер радиатора.

$$
n = \frac{S - S_2}{S_1} + 1 = \frac{95 - 37.5}{49.6} + 1 = 2
$$

<span id="page-52-4"></span>**5.2.7** Расчет ширины радиатора.

$$
L = (n - 1) \times (b + \delta) + \delta = (2 - 1) \times (7.1 + 2.2) + 2.2 = 11.5
$$
mm

Таким образом, расчетным путем было получено, что для обеспечения нормального теплового режима каждого из транзисторов типа D44VH10G необходим радиатор со следующими данными:

- Протяженность радиатора I = 65 мм.
- Ширина радиатора  $L = 11.5$  мм.
- $\bullet$  Высота ребра h = 23.7 мм
- Расстояние между ребрами  $b = 7.1$  мм
- Толщина плиты основания d = 4 мм
- Толщина ребра  $\delta$  = 2.2 мм
- Число ребер  $n = 2$

Однако, при близком расположении транзисторов друг к другу, а также по экономическим соображением может оказаться, что лучше воспользоваться всего одним большим радиатором, на который могут быть установлены сразу все транзисторы. Но в этом случае все предыдущие расчеты будут приобретать нелинейный характер, который только будет возрастать с возрастанием числа транзисторов, которые будут установлены на этот радиатор. Так же, при использовании такого радиатора, верхнее и нижнее плечо усилителя мощности должны быть электрически изолированы друг от друга. Как правило, такой радиатор придется делать на заказ.

Между тем, для случая общего крепления выходных транзисторов обоих плеч данного усилителя самым наилучшим образом подходит радиатор охлаждения выходных транзисторов от промышленного полного усилителя «Радиотехника У-101-стерео» [28].

Этот усилитель выпускался Рижским радиозаводом и позднее под маркой Радиотехника У-7101. Его номинальная выходная каждого канала 25 Вт на сопротивление нагрузки 4 Ом. К общему радиатору этого усилителя крепились 8 выходных транзисторов обоих каналов в корпусах ТО220.

## <span id="page-54-0"></span>**6. Прототип печатной платы.**

Во время написания данной бакалаврской работы был собран один экземпляр разработанной платы. Плата создавалась для испытания свойств схемы в реальных условиях.

Рисунок печатной платы был переведен на фольгированный стеклотекстолит FR4 с применением ЛУТ технологии для последующего травления в хлориде железа FeCl2. Компоненты устанавливались с помощью горячей пайки.

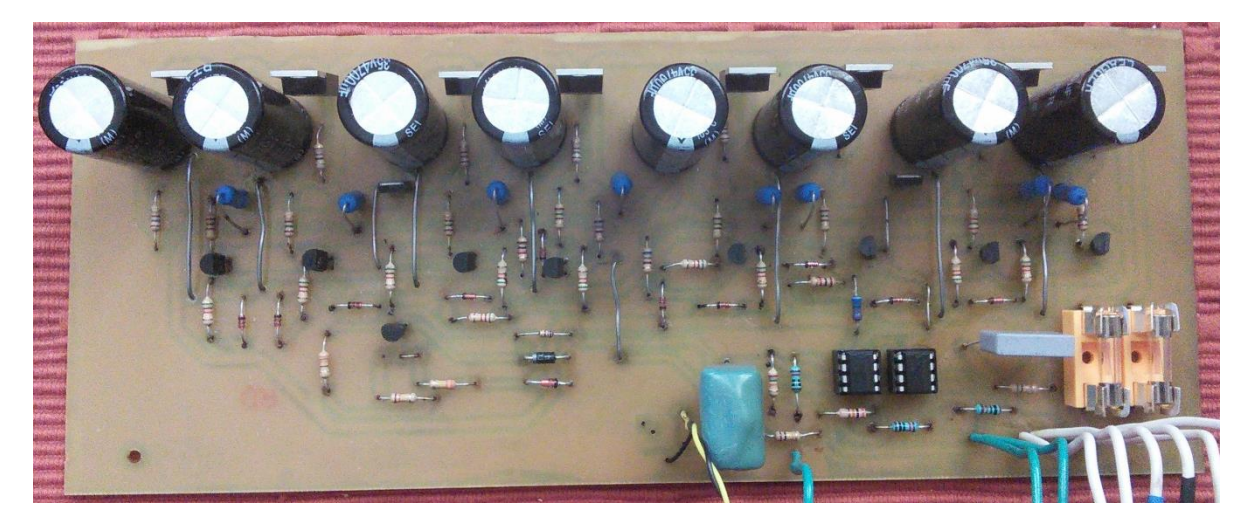

Рисунок 6.1. Снимок собранной платы

### <span id="page-55-0"></span>**7. Экономическая часть**

Поскольку серийное производство доработанного и исследованного усилителя не предполагается, то в первом приближении можно ограничиться оценкой стоимости покупных компонентов.

Все цены компонентов, указанные в таблицах, взяты из прейскуранта магазина «Оомипоод». В расчет входит только компоненты, необходимые для сборки платы. Блок питания в расчет не принимается, так как ему требуется свой трансформатор и диодный мост. Также не учитывается стоимость радиатора, так как такой радиатор изготавливается на заказ. Кроме того, транзистор 2SC5706-H не был найден (как и в магазинах «ФАРНЕЛЛ» [30] и «ЭЛФА» [29]), поэтому для замены использовался транзистор 2SC5707 [12], обладающий схожими характеристиками, но постоянный ток которого может быть больше. Также, вместо резисторов 0.3R используются резисторы 0.33R. Для SJ1-3515N хорошо подходит JC-115, так как оба имеют одинаковые разъемы для платы. Данные были взяты с официальной интернет-странички «Оомипоода» [9].

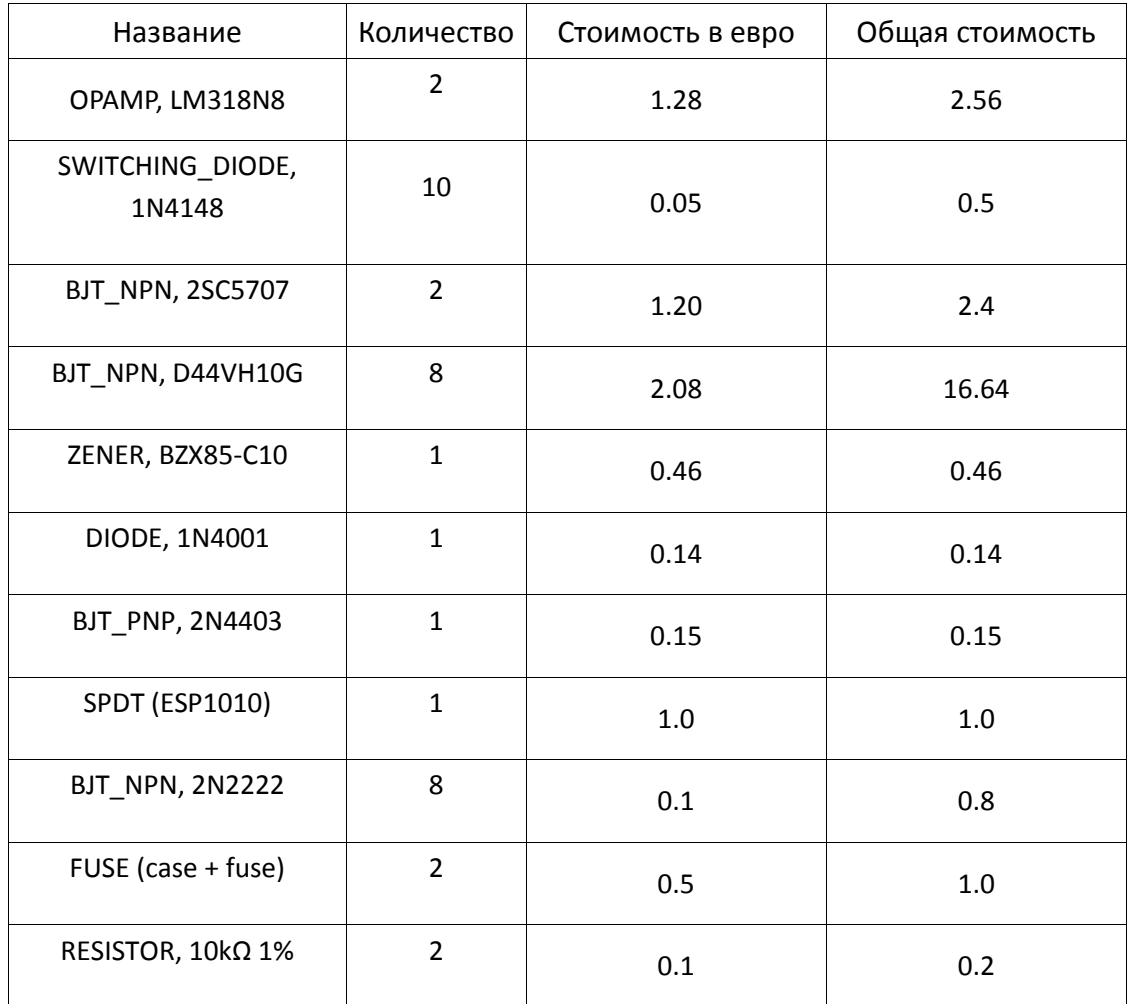

Таблица 7.1 Стоимость компонентов платы (26.05).

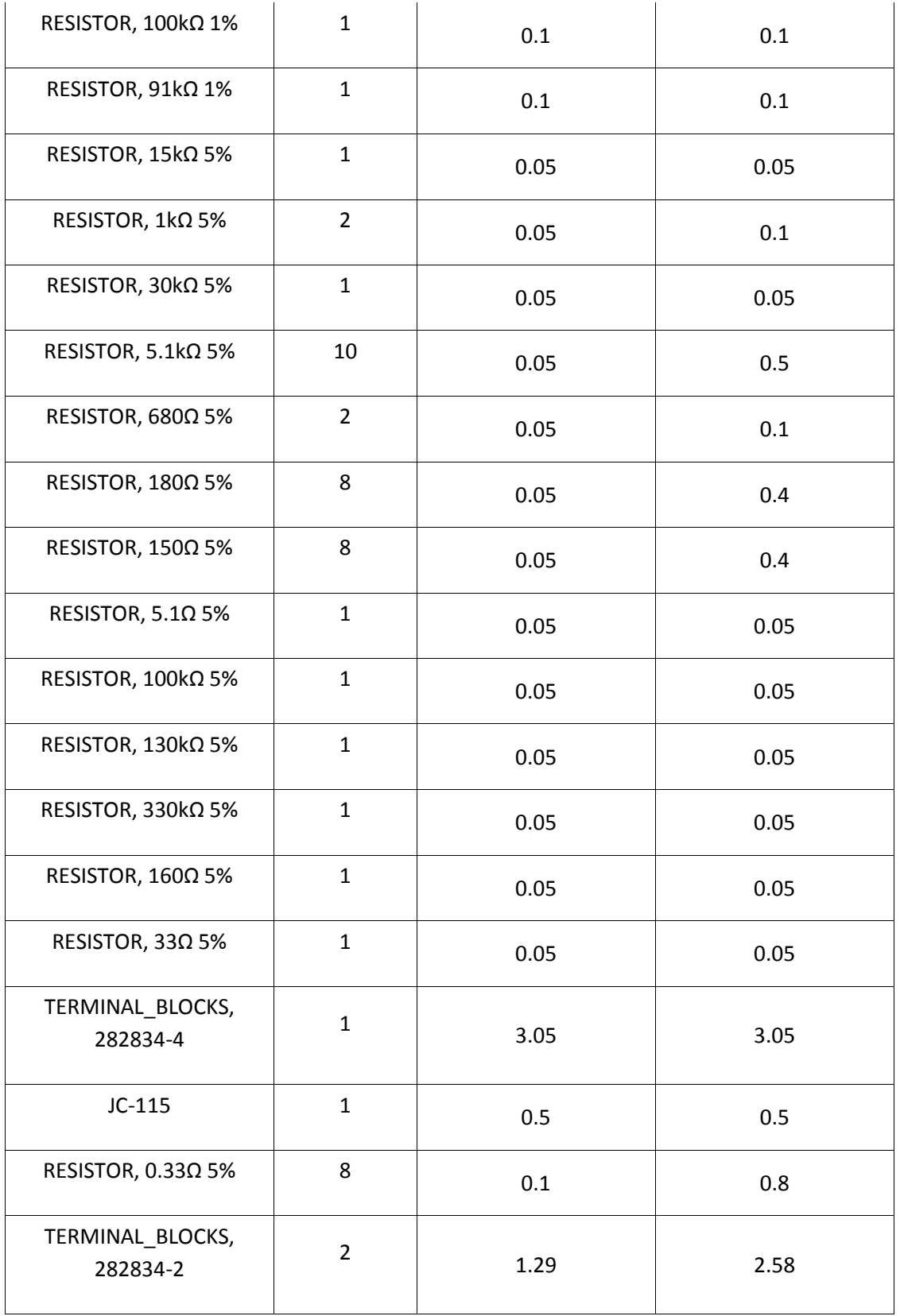

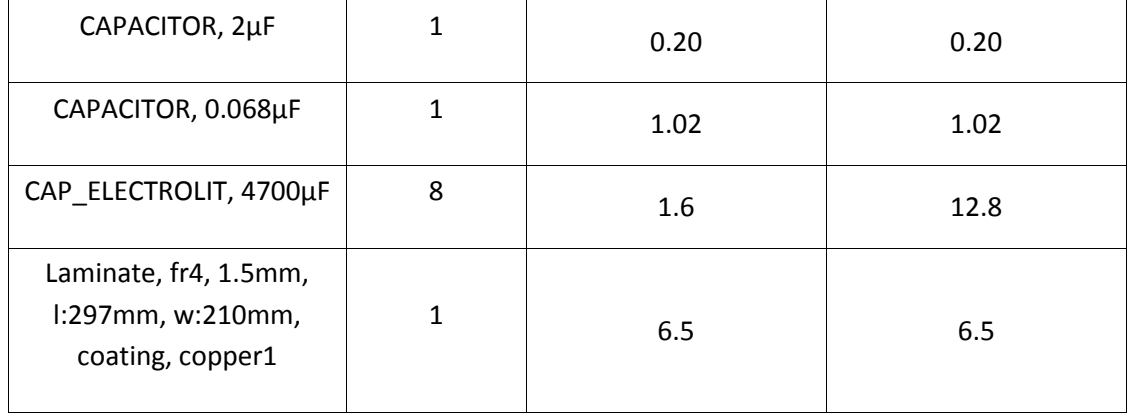

Общая стоимость всех перечисленных компонентов платы составила **58.72** евро. Самую часть из списка составляют выходные транзисторы D44VH10G, стоимость которых составила 16.64 евро.

### <span id="page-58-0"></span>**Заключение.**

Задачей данной бакалаврской работы состояло исследование новых возможностей усилителя мощности, при подключении нескольких выходных транзисторов в параллель, провести необходимые расчеты и вычисления.

Далее, все проведенные расчеты нужно было подтвердить через симуляцию в среде «Мультисим». Все расчеты в ходе симуляции оказались правильными за исключением токов, которые поступают на базы транзисторов, поскольку симуляция задает другие условия, тогда как для расчетов использовались минимальные h21Е транзисторов. Таким образом, симуляция подтверждает, что ток, поступающий на базы транзисторов, может быть меньше.

После расчетов и симуляции следующим этапом было создание печатной платы. Главным условием при разработке платы было то, что плата может быть создана в домашних условиях. Также учитывалось, что в схеме могут протекать большие токи, из-из чего ширина дорожек может существенно увеличиться. При необходимости, на широкие дорожки можно добавить медный провод для увеличения максимального тока, который может протекать по данной дорожке. Дорожки же, где протекает сравнительно небольшой ток, все равно остаются достаточно широкими, поскольку технология изготовления не позволяет дальше уменьшать дорожки.

Последним этапом была экономическая часть. Стоимость компонентов для изготовления платы составила 58.72 евро.

В заключении, можно так же добавить, что данная конструкция с момента ее разработки прошла множество улучшений. В изначальную схему были внесены поправки и новые компоненты, благодаря чему схема приобрела новый вид, и можно рекомендовать ее для использования в настоящее время.

### <span id="page-59-0"></span>**Литература.**

- 1. *Сырицо А*. Интегральное ОУ в усилителях мощности НЧ // Радио. 1982. № 11. С. 41-44
- 2. *Сырицо А*. Усилитель мощности на интегральных ОУ // Радио. 1984. № 8. С. 35-37
- 3. Интегральное ОУ в усилителях мощности НЧ // Радио. 1983. № 10. С. 63
- 4. *Чернов А*. Рекомендую всем… // Радио. 1983. № 5. С. 30
- 5. Упрощенный расчет трансформаторов питания // Радио. 1980. № 11. С. 62-63
- 6. *Корзинин М*. Схемотехника усилителей мощности звуковой частоты высокой верности // Радио. 1997. № 3. С. 15-17
- 7. *Хныков А*. УМЗЧ с плавающим питанием ОУ // Радио. 1995. № 10. С. 14-18
- 8. *Агеев А*. Расчет радиаторов для диодов и транзисторов // Радио. 1968. № 6. С. 16-18
- 9. <http://www.oomipood.ee/> (29.05.2015)
- 10. [http://www.onsemi.com/pub\\_link/Collateral/D44VH-D.PDF](http://www.onsemi.com/pub_link/Collateral/D44VH-D.PDF) (27.05.2015)
- 11. [http://pdf.datasheetcatalog.com/datasheet/sanyo/ds\\_pdf\\_e/2SC4106.pdf](http://pdf.datasheetcatalog.com/datasheet/sanyo/ds_pdf_e/2SC4106.pdf) (27.05.2015)
- 12. [http://pdf.datasheetcatalog.com/datasheet/sanyo/ds\\_pdf\\_e/2SC4107.pdf](http://pdf.datasheetcatalog.com/datasheet/sanyo/ds_pdf_e/2SC4107.pdf) (30.05.2015)
- 13. <http://www.ti.com/lit/ds/symlink/lm118-n.pdf> (27.05.2015)
- 14. <http://www.diodes.com/datasheets/ds28002.pdf> (27.05.2015)
- 15. <https://www.fairchildsemi.com/datasheets/PN/PN2222A.pdf> (27.05.2015)
- 16. <https://www.fairchildsemi.com/datasheets/2N/2N4403.pdf> (27.05.2015)
- 17. <http://www.mouser.com/ds/2/149/BZX85C10-192359.pdf> (27.05.2015)
- 18. <https://www.fairchildsemi.com/datasheets/LM/LM7805.pdf> (28.05.2015)
- 19. <https://www.fairchildsemi.com/datasheets/LM/LM7905.pdf> (28.05.2015)
- 20. <http://www.vishay.com/docs/81857/1n4148.pdf> (27.05.2015)
- 21. <http://digteh.ru/Sxemoteh/RejRab/> (25.04.2015)
- 22. [http://amplif.ru/publ/pro\\_usiliteli/usiliteli\\_klassa\\_av/4-1-0-108](http://amplif.ru/publ/pro_usiliteli/usiliteli_klassa_av/4-1-0-108) (25.04.2015)
- 23. <https://karsa.ru/site/alvc.ru?do=cat&category=klassif-us> (25.04.2015)
- 24. <http://www.hifiaudio-spb.ru/ampl3.html> (25.04.2015)
- 25. <http://entelehia.ru/lec-4326.html> (26.04.2015)
- 26. <http://www.skilldiagram.com/gl2-16.html> (26.04.2015)
- 27. <http://digteh.ru/Sxemoteh/LinPar/AmplChHar/> (27.04.2015)
- 28. <http://www.radiopagajiba.lv/RRR/blocks/rtu101.htm> (27.04.2015)
- 29. [https://www.elfa.se/elfa3~ee\\_et/elfa/init.do?init=1](https://www.elfa.se/elfa3~ee_et/elfa/init.do?init=1) (29.05.2015)
- 30. [http://ee.farnell.com/?\\_ga=1.238775552.1828600830.1427231359](http://ee.farnell.com/?_ga=1.238775552.1828600830.1427231359) (29.05.2015)